## M.Sc. COMPUTER SCIENCE LAB MANUAL<br>3rd Semester

 $\mathbb{C}/r$ 

console

**Almal** 

 $\mathbf{v}$ 

select")

Prepared By **Pure and Applied Science Dept.** 

#### **INSTRUCTIONS TO STUDENTS**

• Before entering the lab, the student should carry the following things (MANDATORY)

- 1. Identity card issued by the college.
- 2. Class notes
- 3. Lab observation book
- 4. Lab Manual
- 5. Lab Record

• Student must sign in and sign out in the register provided when attending the lab session without fail.

 Come to the laboratory in time. Students, who are late more than 10 min., will not be allowed to attend the lab.

• Students need to maintain 80% attendance in lab if not a strict action will be taken.

- All students must follow a Dress Code while in the laboratory.
- Foods, drinks are NOT allowed.
- All bags must be left at the indicated place.
- Refer to the lab staff if you need any help in using the lab.
- Respect the laboratory and its other users.
- Workspace must be kept clean and tidy after experiment is completed.
- Read the Manual carefully before coming to the laboratory and be sure about what you are supposed to do.
- Do the experiments as per the instructions given in the manual.
- Copy all the programs to observation which are taught in class before attending the lab session.

• Students are not supposed to use floppy disks, pen drives without permission of lab- in charge.

• Lab records need to be submitted on or before the date of submission.

### M1: GRAPHICS LABORATORY MANUAL (Subject Code: COS-391)

#### **List of Experiments:**

- **1.** Write a program to implement DDA algorithm.
- **2.** Write a program to draw a specified figure supplied by Instructor.
- **3.** Write a program to implement Bresenham's line algorithm.
- **4.** Write a program to implement Midpoint circle generating algorithm.
- **5.** Write a program to implement Bresenham's circle generating algorithm.
- **6.** Write a program to implement bitmap character.
- **7.** Write a program to implement Mid-point Ellipse generating algorithm.
- **8.** Write a program to implement Line Clipping Algorithm using Cohen Sutherland Algorithm.
- **9.** Write a program to implement Line Clipping Algorithm using Liang Barsky Algorithm.
- **10.** Write a program to Implement Polygon Clipping Algorithm using Sutherland -Hodgman Algorithm.
- **11.** Write a menu-driven program to implement 2-D Transformation on polygon. i) Translation ii) Scaling iii) Rotation iv) Reflection v) Shearing

*1. Write a program to implement DDA algorithm.*

#### **DDA Algorithm:**

Step1: Start Algorithm Step2 Declare  $x_1, y_1, x_2, y_2, dx, dy, x, y$  as integer variables. Step3: Enter value of  $x_1, y_1, x_2, y_2$ . Step4: Calculate  $dx = x_2-x_1$ Step5: Calculate  $dy = y_2-y_1$ Step6: If ABS  $(dx)$  > ABS  $(dy)$ Then step  $=$  abs  $(dx)$ Else Step7:  $x_{inc} = dx / step$ yinc=dy/step assign  $x = x_1$ assign  $y = y_1$ Step8: Set pixel (x, y) Step9:  $x = x + x_{inc}$  $y = y + y_{inc}$ Set pixels (Round (x), Round (y)) Step10: Repeat step 9 until  $x = x_2$ Step11: End Algorithm

```
#include<graphics.h> 
#include<conio.h> 
#include<stdio.h> 
int main() 
{ 
   int gd=DETECT ,gm, i;
   float x, y,dx,dy,steps; 
   int x0, x1, y0, y1; 
  initgraph(\&gd, \&gm,"..\\BGI");
   setbkcolor(WHITE); 
  x0=100, y0=200, x1=500, y1=300;dx = (float)(x1 - x0);dy = (float)(y1 - y0);if(dx>=dy)\{steps=dx;
   }
   else
   \{steps=dy;
```

```
 }
   dx=dx/steps;
   dy=dy/steps;
  x=x0;y=y0;i=1;
  while(i<=steps)
    {
   putpixel(x, y, RED);
   x \rightarrow 0y \rightleftharpoons dy;
   i=i+1; }
   getch();
   closegraph();
return 0;
}
```
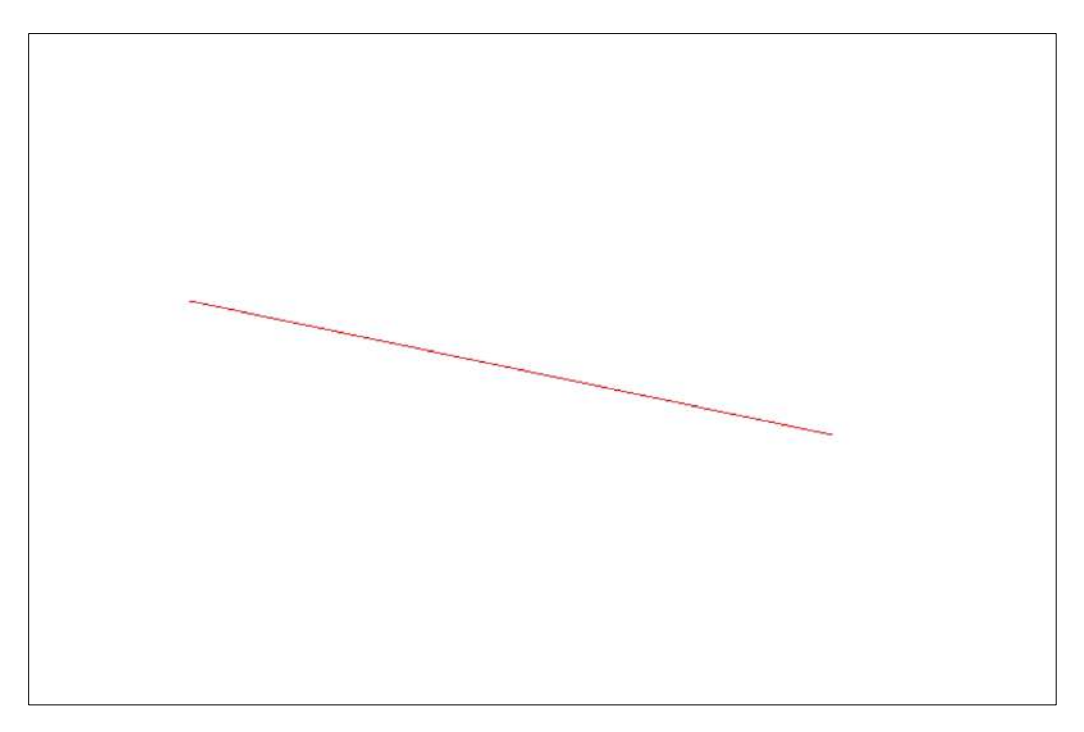

*2. Write a program to draw a specified figure supplied by Instructor.*

#### **Program:**

```
#include<graphics.h> 
#include<conio.h>
#include<stdio.h>
int main()
\{ int gd=DETECT,gm;
```

```
initgraph (\&gd,\&gm,"..\b{g}i");
   setbkcolor(BLACK);
  printf("\t\t\t\n\nLINE");
  line(50,40,190,40);
  printf("\t\t\n\n\n\nRECTANGLE");
   rectangle(125,115,215,165);
  printf("\t\t\t\n\n\n\n\n\n\nARC");
   arc(120,200,180,0,30);
  printf("\t\n\n\n\nCIRCLE");
   circle(120,270,30);
  printf("\t\n\n\n\nECLIPSE");
   ellipse(120,350,0,360,30,20);
   getch();
closegraph();
return 0;
```
#### **Input and Output Section:**

}

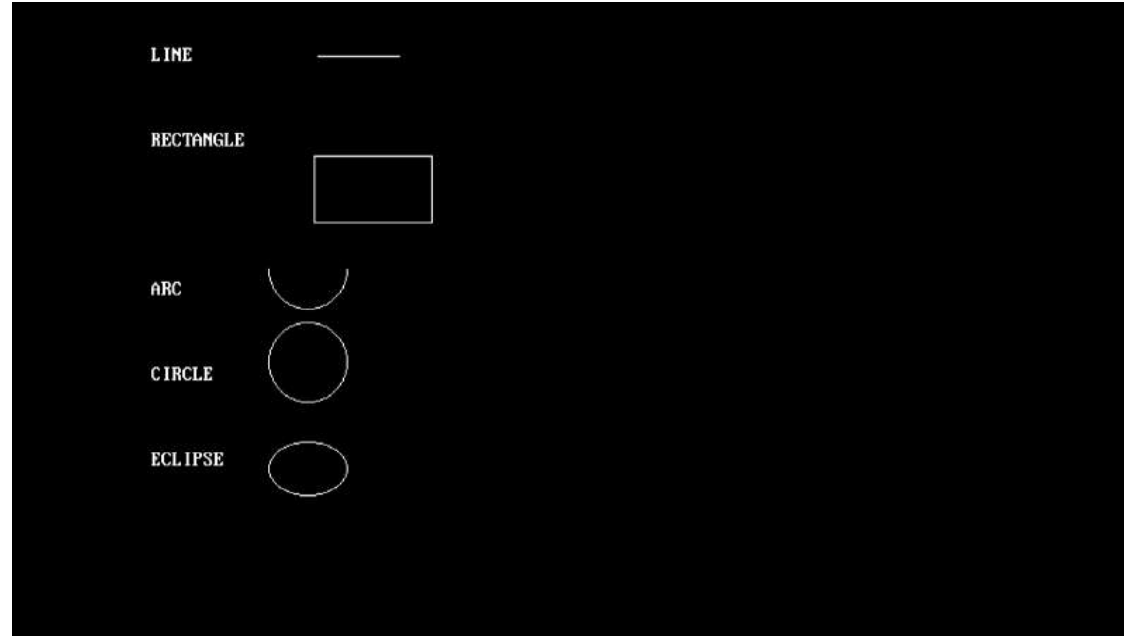

#### *3. Write a program to implement Bresenham's line algorithm.*

#### **Bresenham's Line Algorithm:**

Step1: Start Algorithm Step2: Declare variable x1, x2, y1, y2, d, i1, i2, dx, dy Step3: Enter value of x1, y1, x2, y2 Where x1, y1are coordinates of starting point And x2, y2 are coordinates of Ending point Step4: Calculate  $dx = x2-x1$ Calculate  $dy = y2-y1$  Calculate i1=2\*dy Calculate i2=2\*(dy-dx) Calculate  $d=i1-dx$ 

Step5: Consider (x, y) as starting point and xend as maximum possible value of x.

```
If dx < 0Then x = x2y = y2 xend=x1
         If dx > 0Then x = x1y = y1 xend=x2
Step6: Generate point at (x,y)coordinates.
Step7: Check if whole line is generated.
         If x > = xend
          Stop.
Step8: Calculate co-ordinates of the next pixel
         If d < 0Then d = d + i1If d \geq 0Then d = d + i2Increment y = y + 1Step9: Increment x = x + 1Step10: Draw a point of latest (x, y) coordinates
Step11: Go to step 7
Step12: End of Algorithm
```
#### **Program:**

#include<stdio.h> #include<conio.h> #include<graphics.h> #include<dos.h> #include<math.h> int main(){ int gd=DETECT, gm, x0, y0, x1, y1; int dx, dy, p, x, y; initgraph( $\&gd, \&gm,$ "..\\bgi"); printf("Enter co-ordinates of first point: "); scanf("%d%d", &x0, &y0); printf("Enter co-ordinates of second point: "); scanf("%d%d", &x1, &y1);  $dx = abs(x1-x0);$  $dy = abs(y1-y0);$  $x=x0$ ;  $y=y0;$  $p=2*dy-dx;$ while $(x < x1)$ {  $if(p<0)$ { putpixel(x,y,7);  $p=p+2*dy;$ } else { putpixel(x,y,7);  $y=y+1$ ;  $p=p+2*dy-2*dx;$ }  $x=x+1$ ; delay(50); } getch(); closegraph(); return 0; }

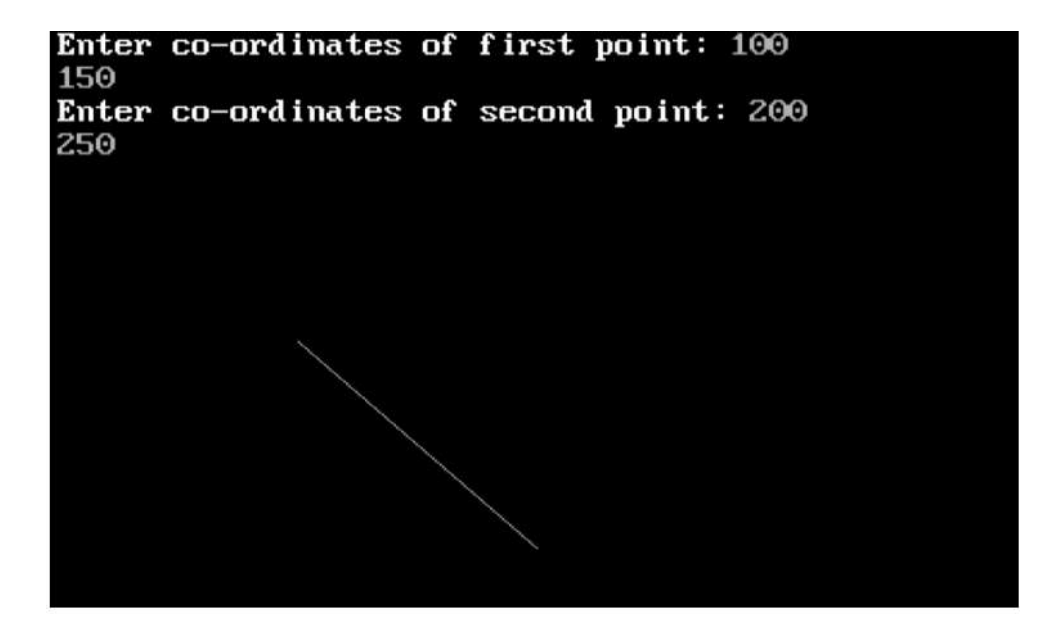

*4. Write a program to implement Midpoint circle generating algorithm.*

#### **Algorithm:**

Step1: Put  $x = 0$ ,  $y = r$  in equation 2 We have  $p=1-r$ Step2: Repeat steps while  $x \le y$ Plot  $(x, y)$ If  $(p<0)$ Then set  $p = p + 2x + 3$ Else  $p = p + 2(x-y)+5$  $y = y - 1$  (end if)  $x = x+1$  (end loop) Step3: End

#### **Program:**

#include<graphics.h> #include<conio.h> #include<stdio.h> int main() { int x,y,x\_mid,y\_mid,radius,dp; int g\_mode,g\_driver=DETECT; clrscr();

```
initgraph(&g_driver,&g_mode,"C:\\TURBOC3\\BGI");
printf("*********** MID POINT Circle drawing algorithm 
********\n\n");
printf("\nenter the coordinates: ");
scanf("%d %d",&x_mid,&y_mid);
printf("\n now enter the radius: ");
scanf("%d",&radius);
x=0;
y=radius;
dp=1-radius;
do
{
putpixel(x_mid+x,y_mid+y,YELLOW);
putpixel(x_mid+y,y_mid+x,YELLOW);
putpixel(x_mid-y,y_mid+x,YELLOW);
putpixel(x_mid-x,y_mid+y,YELLOW);
putpixel(x_mid-x,y_mid-y,YELLOW);
putpixel(x_mid-y,y_mid-x,YELLOW);
putpixel(x_mid+y,y_mid-x,YELLOW);
putpixel(x_mid+x,y_mid-y,YELLOW);
if(dp<0) {
dp+=(2*x)+1;}
else{
y=y-1;
dp+=(2*x)-(2*y)+1;}
x=x+1;\text{while}(y>x);getch();
return 0;
}
```
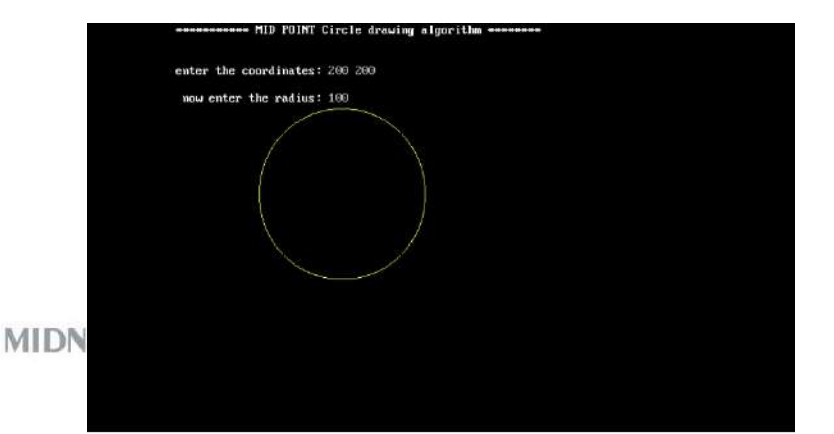

#### *5. Write a program to implement Bresenham's circle generating algorithm.*

#### **Algorithm:**

```
Bresenham's Circle Algorithm:
Step1: Start Algorithm
Step2: Declare p, q, x, y, r, d variables
      p, q are coordinates of the centre of the circle
     r is the radius of the circle
Step3: Enter the value of r
Step4: Calculate d = 3 - 2rStep5: Initialize x=0 and nbsy=rStep6: Check if the whole circle is scan converted
       If x > y Stop
Step7: Plot eight points by using concepts of eight-way symmetry. The centre
is at (p, q). Current active pixel is (x, y).
          putpixel (x+p, y+q)putpixel (y+p, x+q)putpixel (-y+p, x+q)putpixel (-x+p, y+q)putpixel (-x+p, -y+q)putpixel (-y+p, -x+q)putpixel (y+p, -x+q)putpixel (x+p, -y-q)Step8: Find location of next pixels to be scanned
       If d < 0then d = d + 4x + 6increment x = x + 1If d \geq 0then d = d + 4(x - y) + 10increment x = x + 1decrement y = y - 1Step9: Go to step 6
Step10: Stop Algorithm
```

```
#include<stdio.h>
#include<conio.h>
#include<graphics.h>
#include<dos.h>
int main(){
int xc,yc,r,p,x,y;
int gd=DETECT,gm;
initgraph(&gd,&gm,"c:\\turboc3\\bgi");
clrscr();
printf("\nEnter the co-ordinates of center : ");
scanf("%d %d",&xc,&yc);
printf("\nEnter the radius: ");
scanf("%d",&r);
x=0;
y=r;
p=3-(2*r);
for(x=0;x <= y;x + + ) {
   if(p < 0){
         p=p+(4 * x)+6;}
   else{
         y=y-1;p=p+4*(x-y)+10;}
putpixel(xc+x,yc-y,WHITE);
putpixel(xc-x,yc-y,RED);
putpixel(xc+x,yc+y,GREEN);
putpixel(xc-x,yc+y,BLUE);
putpixel(xc+y,yc-x,BROWN);
putpixel(xc-y,yc-x,BLACK);
putpixel(xc+y,yc+x,CYAN);
putpixel(xc-y,yc+x,MAGENTA);
delay(50);
}
getch();
closegraph();
return 0;
}
```
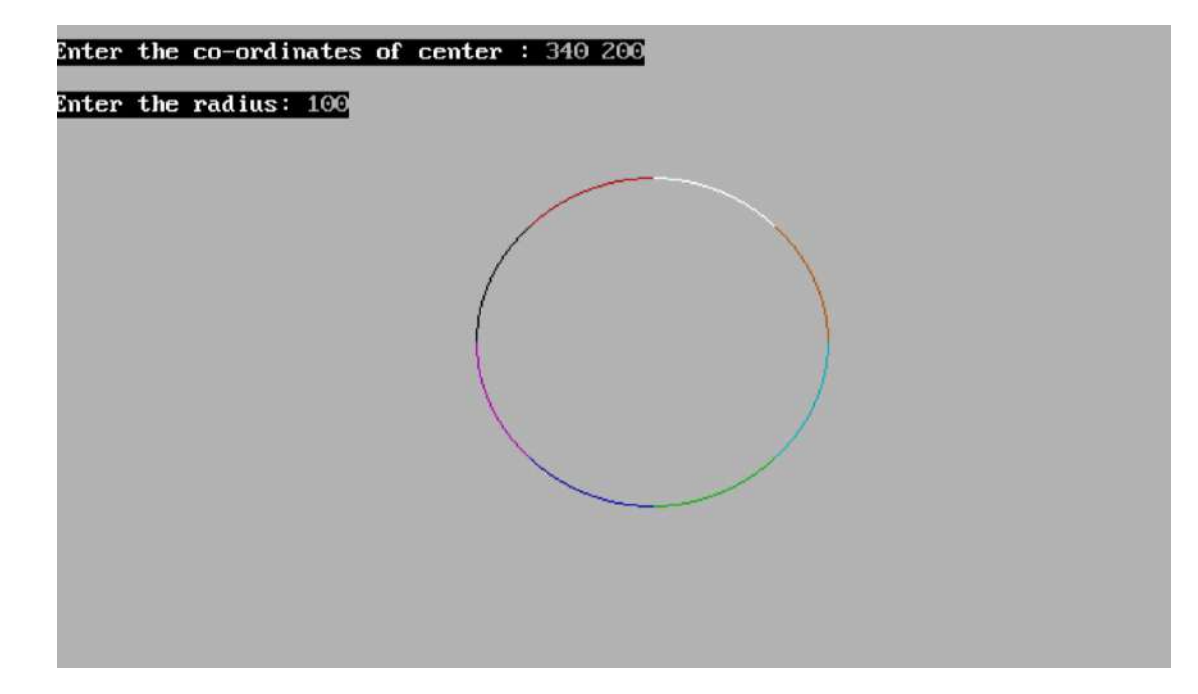

*6. Write a program to implement bitmap character.*

```
Program:
#include<stdio.h>
#include<conio.h>
#include<graphics.h>
#include<dos.h>
int main()
{
   int i,j,k,x,y;
   int gd=DETECT,gm;
  initgraph(\&gd,\&gm,"..\,\big\rightarrow; int ch1[][10]={ {1,1,1,1,1,1,1,1,1,1},
          \{1,1,1,1,1,1,1,1,1,1\},\\{0,0,0,0,1,1,0,0,0,0\},\\{0,0,0,0,1,1,0,0,0,0\},\\{0,0,0,0,1,1,0,0,0,0\},\\{0,0,0,0,1,1,0,0,0,0\},\\{0,0,0,0,1,1,0,0,0,0\},\\{0,1,1,0,1,1,0,0,0,0\},\\{0,1,1,0,1,1,0,0,0,0\},\\{0,0,1,1,1,0,0,0,0,0\};
```

```
 int ch2[][10]={ {0,0,0,1,1,1,1,0,0,0},
          \{0,0,1,1,1,1,1,1,0,0\},\\{1,1,0,0,0,0,0,0,1,1\},\\{1,1,0,0,0,0,0,0,1,1\},\\{1,1,0,0,0,0,0,0,1,1\},\\{1,1,0,0,0,0,0,0,1,1\},\\{1,1,0,0,0,0,0,0,1,1\},\\{1,1,0,0,0,0,0,0,1,1\},\\{0,0,1,1,1,1,1,1,0,0\},\\{0,0,0,1,1,1,1,0,0,0\}\}; int ch3[][10]={ {1,1,0,0,0,0,0,0,1,1},
          \{1,1,0,0,0,0,0,0,1,1\},\\{1,1,0,0,0,0,0,0,1,1\},\\{1,1,0,0,0,0,0,0,1,1\},\\{1,1,1,1,1,1,1,1,1,1\},\\{1,1,1,1,1,1,1,1,1,1\},\\{1,1,0,0,0,0,0,0,1,1\},\\{1,1,0,0,0,0,0,0,1,1\},\\{1,1,0,0,0,0,0,0,1,1\},\\{1,1,0,0,0,0,0,0,1,1\}\}; int ch4[][10]={ {1,1,0,0,0,0,0,0,1,1},
          \{1,1,1,1,0,0,0,0,1,1\},\\{1,1,0,1,1,0,0,0,1,1\},\\{1,1,0,1,1,0,0,0,1,1\},\\{1,1,0,0,1,1,0,0,1,1\},\\{1,1,0,0,1,1,0,0,1,1\},\\{1,1,0,0,0,1,1,0,1,1\},\\{1,1,0,0,0,1,1,0,1,1\},\\{1,1,0,0,0,0,1,1,1,1\},\\{1,1,0,0,0,0,0,0,1,1\};
  setbkcolor(GREEN);
 for(k=0; k<4; k++) {
for(i=0;i<10;i++){
  for(i=0; j<10; j++) {
       if(k==0){
         if(ch1[i][j]=1)
```

```
putpixel(j+250,i+230,RED);
    }
    if(k==1){
       if(ch2[i][j]=0) putpixel(j+300,i+230,RED);
    }
    if(k==2){
       if(ch3[i][j]=1) putpixel(j+350,i+230,RED);
    }
    if(k==3){
       if(ch4[i][j]=1) putpixel(j+400,i+230,RED);
    }
  }
 delay(200);
 }
 getch();
 closegraph();
 return 0;
```
}

}

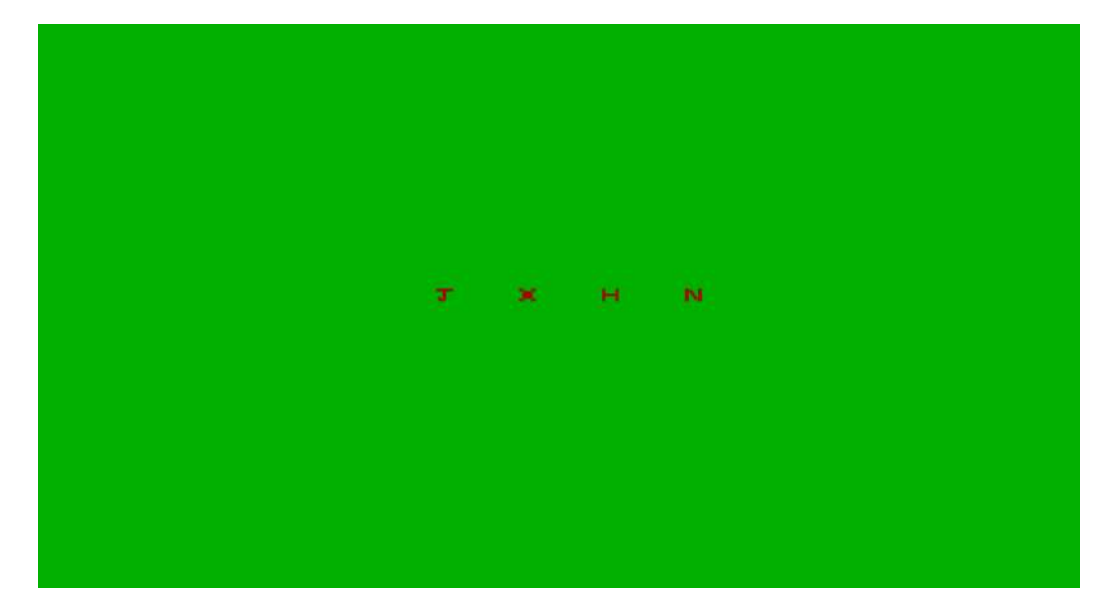

#### *7. Write a program to implement Mid-Point Ellipse generating algorithm.*

#### **Algorithm:**

- First: Take input radius along x axis and y axis and obtain center of ellipse.
- Second: Initially, we assume ellipse to be centered at origin and the first point as :  $(x, y_0) = (0, r_v)$ .
- Third: Obtain the initial decision parameter for region 1 as:  $p1_0 = r_y^2 + 1/4r_x^2 - r_x^2$
- Fourth: For every  $x_k$  position in region 1 :
	- If  $p1_k<0$  then the next point along the is  $(x_{k+1}, y_k)$  and
	- $p1_{k+1}=p1_k+2r_y^2x_{k+1}+r_y^2$

Else, the next point is  $(x_{k+1}, y_{k-1})$ 

And  $p1_{k+1}=p1_k+2r_y^2x_{k+1}-2r_x^2y_{k+1}+r_y^2$ 

- Fifth: Obtain the initial value in region 2 using the last point  $(x_0,$  $y_0$ ) of region 1 as:  $p2_0 = r_y^2(x_0+1/2)^2 + r_x^2(y_0-1)^2 - r_x^2r_y^2$
- Sixth: At each  $y_k$  in region 2 starting at  $k = 0$  perform the following task.

If p2<sub>k</sub>>0 the next point is  $(x_k, y_{k-1})$  and  $p2_{k+1} = p2_k - 2r_x^2y_{k+1} + r_x^2$ 

- Seventh: Else, the next point is  $(x_{k+1}, y_{k-1})$  and  $p2_{k+1}=p2_k+2r_y^2x_{k+1}$  $2r_x^2y_{k+1}+r_x^2$
- Eighth: Now obtain the symmetric points in the three quadrants and plot the coordinate value as:  $x=x+xc$ ,  $y=y+yc$
- Ninth: Repeat the steps for region 1 until  $2r_y^2x>=2r_x^2y$

```
#include<stdio.h>
#include<conio.h>
#include<stdlib.h>
#include<graphics.h>
int main()
{
```

```
 clrscr();
```

```
 int gd=DETECT,gm;
initgraph(&gd,&gm,"C:\\TurboC3\\BGI");
 long x,y,xc,yc,asq,bsq,fx,fy,a,b,d,temp1,temp2;
 printf("Enter coordinates x and y::");
 scanf("%ld%ld",&xc,&yc);
 printf("Enter constants a and b::");
 scanf("%ld%ld",&a,&b);
x=0:
```

```
y=b;
  asq=a*a;
  bsq=b*b;
 fx=2*bsq*x;fy=2*asq*y;d = bg - (asq * b) + (asq * 0.25); do
   {
   putpixel(xc+x,yc+y,15); putpixel(xc-x,yc-y,15);
    putpixel(xc+x,yc-y,15);
    putpixel(xc-x,yc+y,15);
   if(d<0)d=d+fx+bsq; else
    {
    y=y-1;d=d+fx-fy+bsq;fy=fy-(2*asq); }
   x=x+1;
   fx=fx+(2*bsq); }
  while(fx<fy);
 temp1=(x+0.5)*(x+0.5);
 temp2=(y-1)*(y-1);
  d=bsq*temp1+asq*temp2-(asq*bsq);
  do
   {
   putpixel(xc+x,yc+y,15);
    putpixel(xc-x,yc-y,15);
   putpixel(xc+x,yc-y,15); putpixel(xc-x,yc+y,15);
   if(d>=0)d=d-fy+asq;
    else
    {
x=x+1;
d=d+fx-fy+asq;
fx=fx+(2*bsq);
```

```
 }
 y=y-1;
 fy=fy-(2*asq);
\text{while}(y>0); getch();
 closegraph();
 return 0;
```
}

#### **Input and Output Section:**

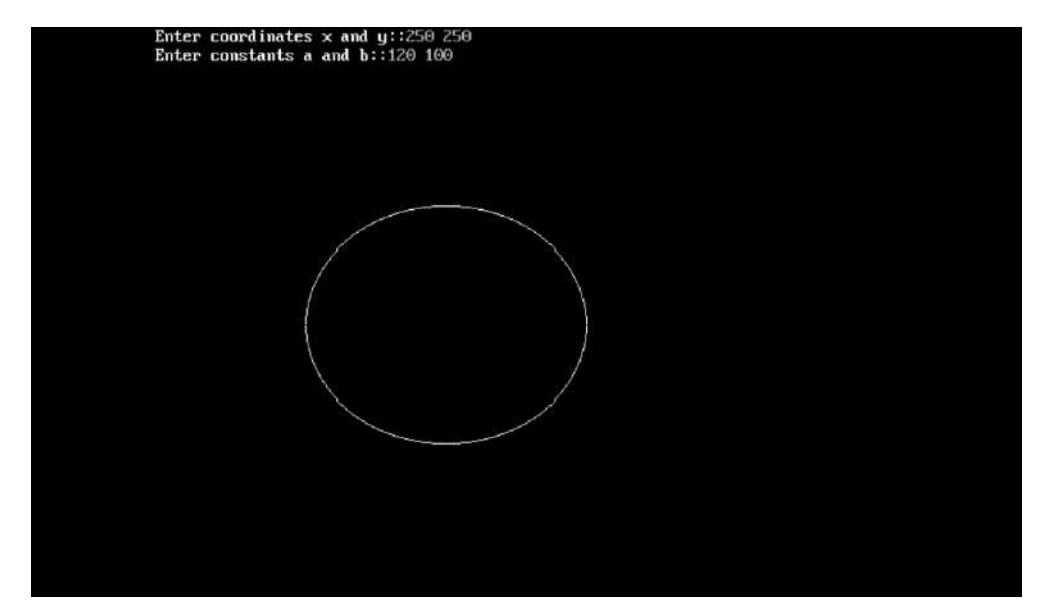

*8. Write a program to implement Line Clipping Algorithm using Cohen Sutherland Algorithm.*

#### **Algorithm:**

Step 1 : Assign a region code for two endpoints of given line.

Step 2 : If both endpoints have a region code 0000 then given line is completely inside.

Step 3 : Else, perform the logical AND operation for both region codes.

 Step 3.1 : If the result is not 0000, then given line is completely outside. Step 3.2 : Else line is partially inside.

 Step 3.2.1 : Choose an endpoint of the line that is outside the given rectangle.

 Step 3.2.2 : Find the intersection point of the rectangular boundary (based on region code).

 Step 3.2.3 : Replace endpoint with the intersection point and update the region code.

 Step 3.2.4 : Repeat step 2 until we find a clipped line either trivially accepted or trivially rejected.

Step 4 : Repeat step 1 for other lines

```
#include<graphics.h>
#include<conio.h>
\#include\ltstdio.h>\#include<math.h>#include<dos.h>
int main()
{
int rcode_begin[4]={0,0,0,0},rcode_end[4]={0,0,0,0},region_code[4];
int W_xmax,W_ymax,W_xmin,W_ymin,flag=0;
float slope;
int x,y,x1,y1,i, xc,yc;int gr=DETECT,gm;
initgraph(&gr,&gm,"C:\\TURBOC3\\BGI");
printf("\n****** Cohen Sutherlsnd Line Clipping algorithm 
***********");
printf("\n Now, enter XMin, YMin =");
scanf("%d %d",&W_xmin,&W_ymin);
printf("\n First enter XMax, YMax =");
scanf("%d %d",&W_xmax,&W_ymax);
printf("\n Please enter intial point x and y=");
scanf("%d %d",&x,&y);
printf("\n Now, enter final point x1 and y1 =");
scanf("%d %d",&x1,&y1);
cleardevice();
rectangle(W_xmin,W_ymin,W_xmax,W_ymax);
line(x,y,x1,y1);line(0,0,600,0);line(0,0,0,600);
if(y>W_ymax) {
     \text{rcode\_begin} [0]=1; \qquad \text{if } \text{Top} \end{cases}flag=1;
}
if(y < W_ymin) {
     rcode begin[1]=1; // Bottom
     flag=1;
```

```
}
if(x>W\_xmax) {
      rcode_begin[2]=1; \frac{\pi}{8} // Right
      flag=1;
}
if(x < W \_xmin) {
      rcode_begin[3]=1; //Left
      flag=1;
}
//end point of Line
if(y1>W_ymax){
      rcode_end[0]=1; // Top
      flag=1;
}
if(y1<W\_ymin) {
      rcode_end[1]=1; // Bottom
      flag=1;
}
if(x1>W\_xmax){
      \text{rode\_end}[2]=1; \qquad \text{/Right}flag=1;
}
if(x1<W\_xmin){
      \text{rode\_end}[3]=1; //Left
      flag=1;
}
if(flag==0){
      printf("No need of clipping as it is already in window");
}
flag=1;
for(i=0;i<4;i++){
      region_code[i]= rcode_begin[i] && rcode_end[i] ;
      if(region_code[i]==1)
             flag=0;
}
if(flag==0){
printf("\n Line is completely outside the window");
}
```

```
else{
      slope=(fload)(y1-y)/(x1-x);if(rcode begin[2]==0 && rcode begin[3]==1) //left
{
      y=y+(float) (W_xmin-x)*slope ;
      x=W_xmin;
}
if(rcode_begin[2]==1 && rcode_begin[3]==0) // right
\{y=y+(float) (W_xmax-x)*slope ;
      x=W_xmax;
}
if(rcode_begin[0]==1 && rcode_begin[1]==0) // top
\{x=x+(float) (W_ymax-y)/slope ;
      y=W_ymax;
}
if(rcode_begin[0]==0 && rcode_begin[1]==1) // bottom
{
      x=x+(float) (W_ymin-y)/slope;
      y=W_ymin;
}
// end points
if(rcode_end[2]==0 && rcode_end[3]==1) //left
{
      y1=y1+(float) (W_xmin-x1)*slope ;
      x1=W_<sub>xmin</sub>;
}
if(rcode_end[2]==1 && rcode_end[3]==0) // right
{
      y1=y1+(float) (W_xmax-x1)*slope ;
      x1=W_<sub>xmax</sub>;
}
if(rcode_end[0]==1 && rcode_end[1]==0) // top
{
      x1=x1+(float) (W_ymax-y1)/slope;
      y1=W_ymax;
}
```

```
if(rcode_end[0]==0 && rcode_end[1]==1) // bottom
{
      x1=x1+(float) (W_ymin-y1)/slope;
      y1=W_ymin;
}
}
delay(10000);
clearviewport();
rectangle(W_xmin,W_ymin,W_xmax,W_ymax);
line(0,0,600,0);
line(0,0,0,600);
setcolor(RED);
line(x,y,x1,y1);getch();
closegraph();
return 0;
}
```
NANANA Cohen Sutherland Line Clipping algorithm NANANANANANA<br>Now, enter XMin, YMin =100 100 First enter XMax, YMax =450 450 Please enter intial point  $\times$  and  $y = 500200$ Now, enter final point x1 and y1= 50 300

#### **Before Clipping the line:**

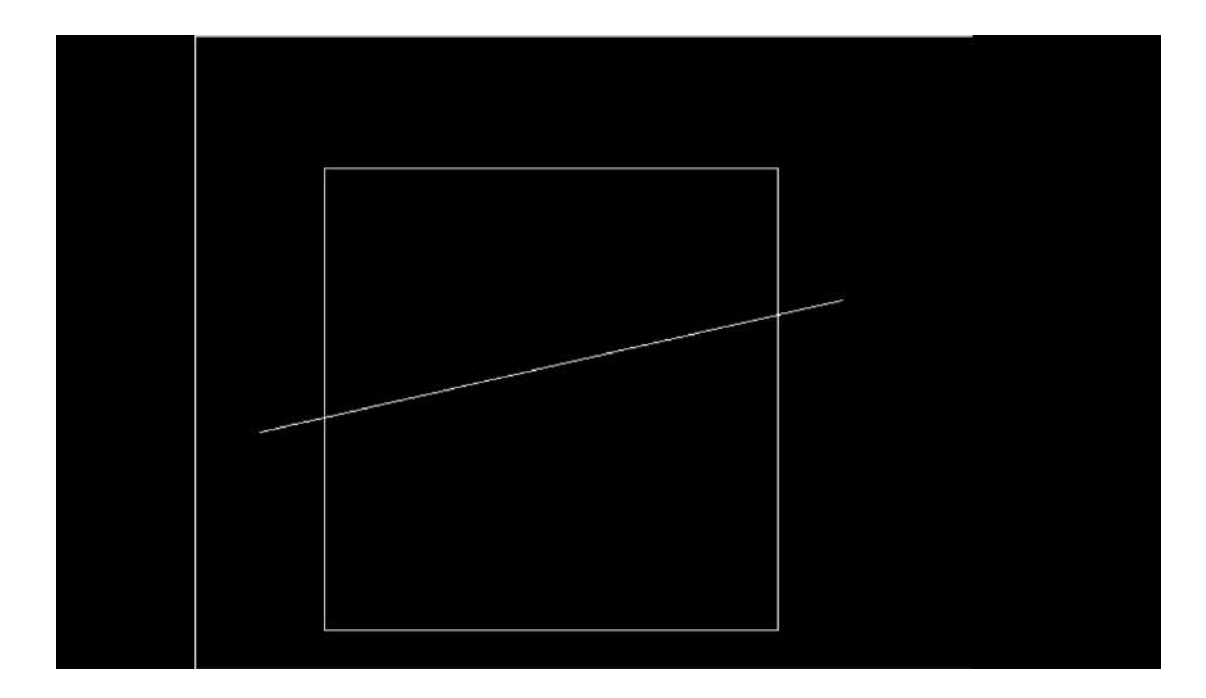

#### **After Clipping the line:**

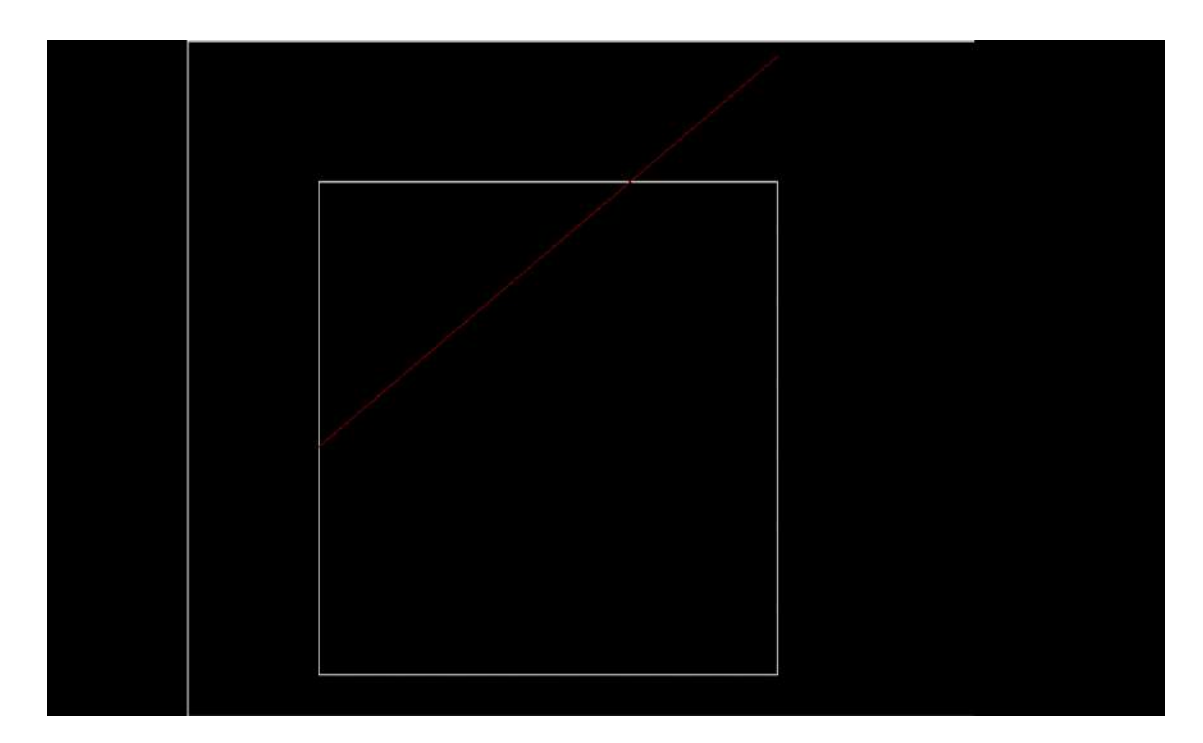

*9. Write a program to implement Line Clipping Algorithm using Liang Barsky Algorithm.*

#### **Algorithm:**

- a. Read 2 endpoints of line as  $p1(x1, y1) \& p2(x2, y2)$ .
- b. Read 2 corners (left-top & right-bottom) of the clipping window as (xwmin, ywmin, xwmax, ywmax).
- c. Calculate values of parameters pi and qi for  $i = 1, 2, 3, 4$  such that
	- i.  $p1 = -dx$ ,  $q1 = x1 x$  wmin
	- ii.  $p2 = dx$ ,  $q2 = xwmax x1$
	- iii.  $p3 = -dy$ ,  $q3 = y1 y$ wmin
	- iv.  $p4 = dy$ ,  $q4 = ywmax y1$
- d. if  $pi = 0$  then line is parallel to ith boundary
	- i. if  $qi < 0$  then line is completely outside boundary so discard line
	- ii. else, check whether line is horizontal or vertical and then check the line endpoints with the corresponding boundaries.
- e. Initialize t1 & t2 as
	- i.  $t1 = 0$  &  $t2 = 1$
- f. Calculate values for qi/pi for  $i = 1, 2, 3, 4$ .
- g. Select values of  $qi/pi$  where  $pi < 0$  and assign maximum out of them as t1.
- h. Select values of qi/pi where  $pi > 0$  and assign minimum out of them as t2.
- i. if  $(t1 < t2)$ {  $xx1 = x1 + t1dx$
- i.  $xx2 = x1 + t2dx$
- k.  $yy1 = y1 + t1dy$
- l. yy2 = y1 + t2dy
- m. line (xx1, yy1, xx2, yy2)
	- }
- n. Stop.

```
#include<stdio.h>
#include<graphics.h>
\#include\leqmath.h>#include<dos.h>
int main(){
int i,gd=DETECT,gm;
int x1,y1,x2,y2,xmin,xmax,ymin,ymax,xx1,xx2,yy1,yy2,dx,dy;
```

```
float t1,t2,p[4],q[4],temp;x1=120;
     y1=120;
     x2=300;
     y2=300;
     xmin=100;
     ymin=100;
     xmax=250;
     ymax=250;
     initgraph(&gd,&gm,"c:\\turboc3\\bgi");
     rectangle(xmin,ymin,xmax,ymax);
     dx=x2-x1;
     dy=y2-y1;
     p[0]=-dx;p[1]=dx;p[2]=-dy;p[3]=dy;q[0]=x1-xmin;q[1] = xmax-x1;q[2]=y1-ymin;q[3]=ymax-y1;
     for(i=0; i<4; i++){
     if(p[i]=0){
           printf("line is parallel to one of the clipping boundary");
     if(q[i]>=0){
           if (i < 2){
                 if(y1< ymin){
                        y1=ymin;
                  }
                 if(y2>ymax){
                        y2=ymax;
            }
     line(x1,y1,x2,y2);}
      if(i>1){
           if(x1< xmin)x1 = xmin:
      }MIDNAPORE CITY COLLEGE
```

```
if(x2>xmax)x2=xmax;
 }
      line(x1,y1,x2,y2);}
 }
    }
}
t1=0;t2=1;
for(i=0; i<4; i++){
temp=q[i]/p[i];
if(p[i]<0){
      if(t1 \leq temp)t1=temp;
 }
else{
      if(t2>temp)
             t2=temp;
}
}
if(t1 < t2){
xx1=x1+t1*p[1];xx2=x1+t2*p[1];yy1=y1+t1*p[3];yy2=y1+t2*p[3];line(xx1,yy1,xx2,yy2);
}
delay(5000);
closegraph();
return 0;
}
```
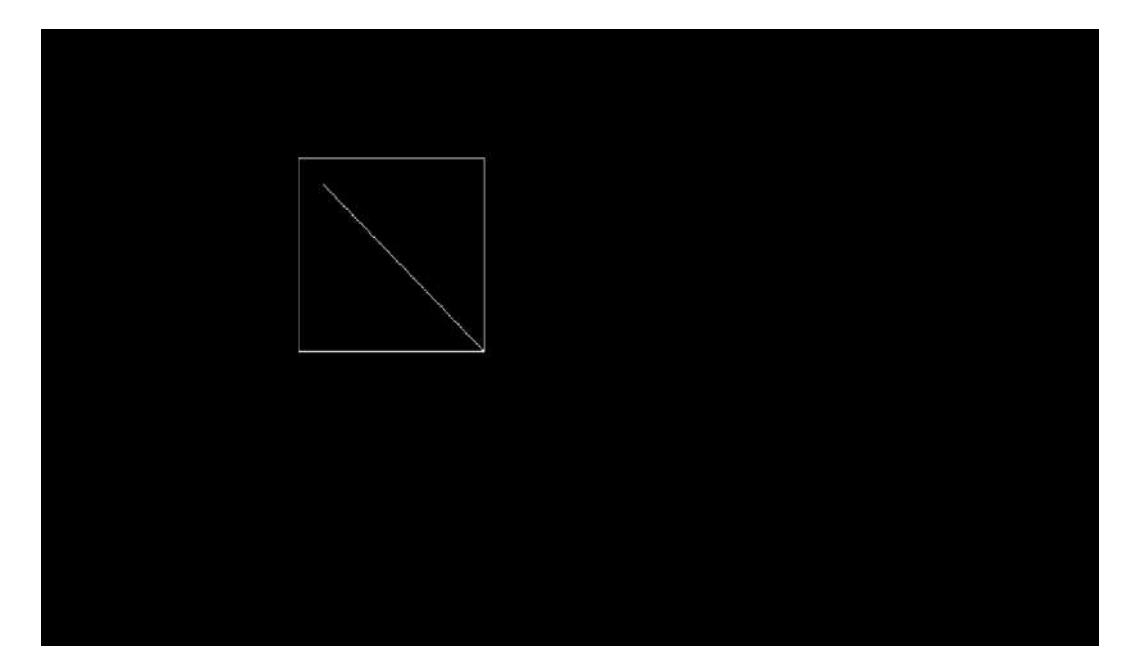

#### *10. Write a program to Implement Polygon Clipping Algorithm using Sutherland -Hodgman Algorithm.*

#### **Algorithm:**

For each edge, check both nodal values, s and p. If the point values are:

1. Inside-inside, append the second node, p.

 2. Inside-outside, compute and append the intersection, i of edge sp with the clipping plane.

- 1. Outside-outside, no operation.
- 2. Outside-inside, compute and append the intersection i of edge sp with the clipping plane, then append the second node p.

The resultant ordered list of nodes forms the clipped polygon.

There are four possible cases as we process line segments. Save the points in one list.

#### **Program:**

#include<iostream.h>  $\#$ include $\lt$ stdlib h $>$  $\#include$ chude $\text{cmath.h}\geq$ #include<graphics.h> #include<dos.h> #include<conio.h>

```
//using namespace std;
class Coordinate
{
      public:
            int x,y;
            char code[4];
};
class Lineclip
\{public:
            Coordinate PT;
            void drawwindow();
            void drawline(Coordinate p1,Coordinate p2);
            Coordinate setcode(Coordinate p);
            int visibility(Coordinate p1,Coordinate p2);
            Coordinate resetendpt(Coordinate p1,Coordinate p2);
};
int main()
{
      Lineclip lc;
      int gd = DETECT,v,gm;
      Coordinate p1,p2,p3,p4,ptemp;
      cout<<"\n Enter x1 and y1\n";
      \text{cin}>>p1.x>>p1.y;cout<<"\n Enter x2 and y2\n";
      \text{cin}>>p2.x>>p2.y;initgraph(&gd,&gm,"..//bgi");
      lc.drawwindow();
      delay(2000);
      lc.drawline (p1,p2);
      delay(2000);
      cleardevice();
      delay(2000);
      p1=lc.setcode(p1);
      p2=lc.setcode(p2);
      v=lc.visibility(p1,p2);delay(2000);
      switch(v)
      {
            case 0: lc.drawwindow();
```

```
delay(2000);
                          lc.drawline(p1,p2);
                          break;
         case 1:lc.drawwindow();
                   delay(2000);
                   break;
         case 2:p3=lc.resetendpt(p1,p2);
               p4=lc.resetendpt(p2,p1);
               lc.drawwindow();
               delay(2000);
               lc.drawline(p3,p4);
                   break;
   }
    delay(2000);
    getch();
    closegraph();
    return 0;
}
void Lineclip::drawwindow()
{
      line(150,100,450,100);
      line(450,100,450,350);
      line(450,350,150,350);
      line(150,350,150,100);
}
void Lineclip::drawline(Coordinate p1,Coordinate p2)
{
      line(p1.x,p1.y,p2.x,p2.y);
}
Coordinate Lineclip::setcode(Coordinate p)
{
      Coordinate ptemp;
      if(p.y<100)
         ptemp.code[0]='1';
      else
         ptemp.code[0]='0';
      if(p.y>350)
             ptemp.code[1]='1';
      else
            ptemp.code[1]='0';
```

```
if(p.x > 450)ptemp.code[2]='1';
      else
            ptemp.code[2]='0';
      if(p.x<150)
            ptemp.code[3]='1';
      else
             ptemp.code[3]='0';
      ptemp.x=p.x;
      ptemp.y=p.y;
      return(ptemp);
};
int Lineclip:: visibility(Coordinate p1,Coordinate p2)
\{int i,flag=0;
      for(i=0;i<4;i++){
            if(p1.code[i]!='0' || (p2.code[i]=='1'))
              flag='0';
      }
      if (flag == 0)return(0);
             for(i=0; i<4; i++){
            if(p1.code[i]==p2.code[i] & (p2.code[i]=1'))flag='0';
      }
      if(flag==0)
             return(1);
      return(2);
}
Coordinate Lineclip::resetendpt(Coordinate p1,Coordinate p2)
{
      Coordinate temp;
      int x,y,i;
      float m,k;
      if(p1.code[3] == '1')x=150;
      if(p1.code[2]=1')x=450;
```

```
if((p1.code[3]=='1') \| (p1.code[2])=='1')
{
      m=(float)(p2.y-p1.y)/(p2.x-p1.x);
      k=(p1.y+(m*(x-p1.x)));
      temp.y=k;
      temp.x=x;
      for(i=0;i<4;i++)temp.code[i]=p1.code[i];
  if(temp.y \leq 350 & & temp.y > = 100)
      return (temp);
}
if(p1.code[0]=='1')
      y=100;
if(p1.code[1]=='1')
      y=350;
if((p1.code[1]=='1') \| (p1.code[1]=='1'))
{
      m=(float)(p2.y-p1.y)/(p2.x-p1.x);
      k=(float)p1.x+(float)(y-p1.y)/m;temp.x=k;
      temp.y=y;
      for(i=0; i<4; i++)temp.code[i]=p1.code[i];
      return(temp);
}
else
      return(p1);
```
}

#### **Input and Output Section:**

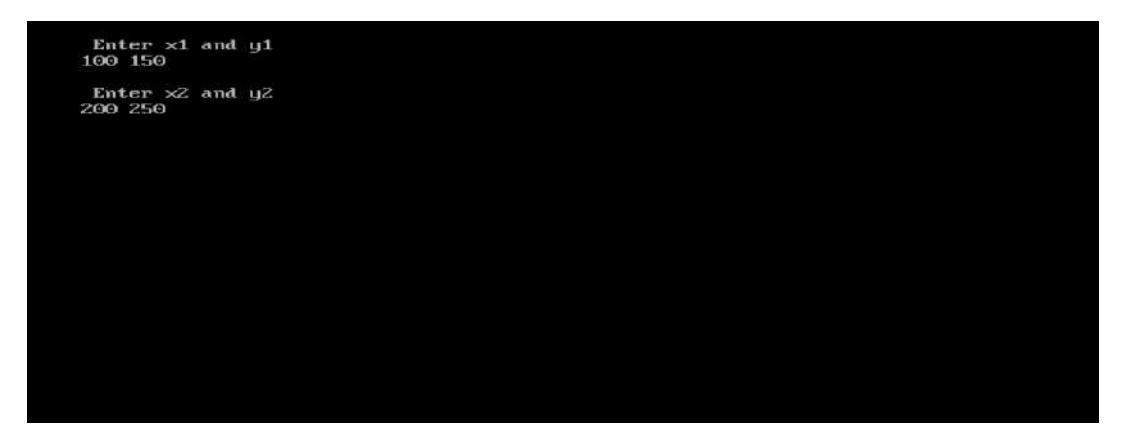

Before the *Polygon Clipping Algorithm using Sutherland -Hodgman Algorithm:*

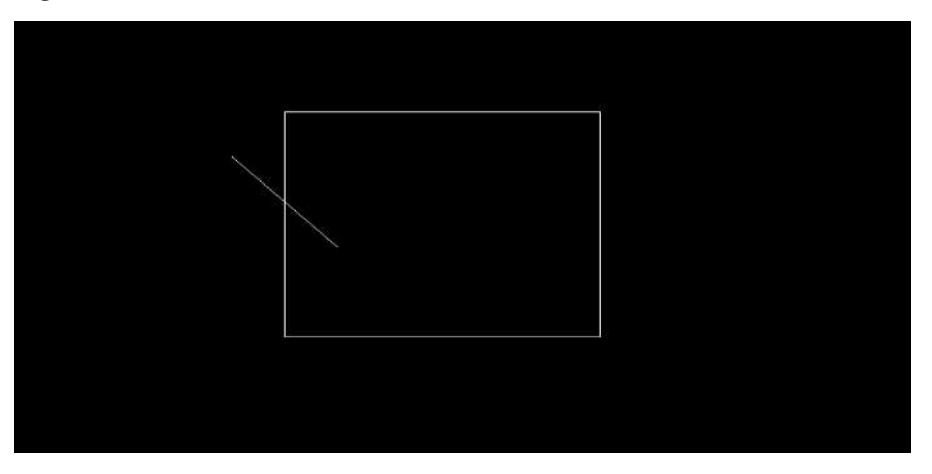

After the *Polygon Clipping Algorithm using Sutherland -Hodgman Algorithm:*

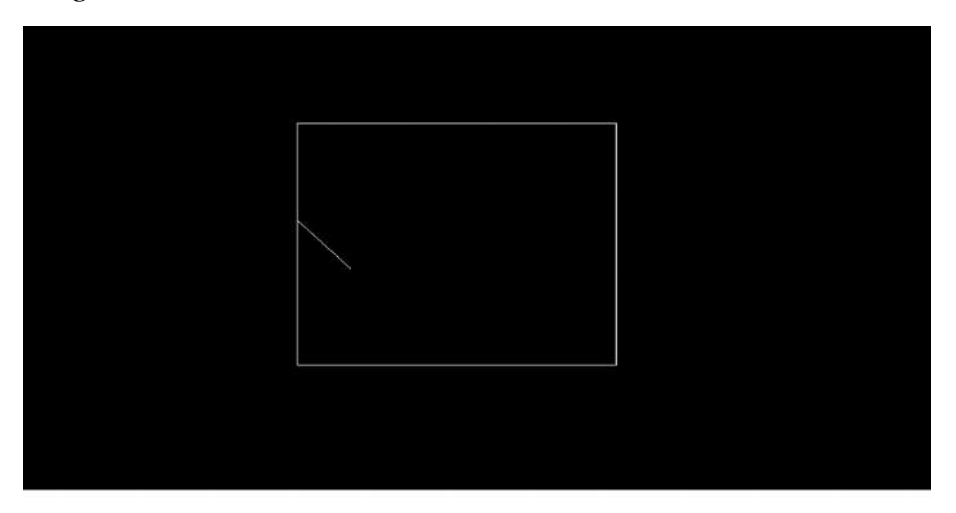

*11. Write a menu-driven program to implement 2-D Transformation on polygon. i) Translation ii) Scaling iii) Rotation iv) Reflection v) Shearing*

#### **Program:**

#include<stdio.h> #include<conio.h> #include<graphics.h>  $\#$ include $\lt$ math.h $>$ #include<stdlib.h> int x[20], y[20], X[20], Y[20], a, b, n; void output(int n); void translation(int tx,int ty); void scalling\_origin(int sx,int sy); void scalling\_arbitary(int sx,int sy);

```
void rotation_origin(float theta);
void rotation arbitary(float theta);
void reflection x axis(int n);
void reflection_y_axis(int n);
void reflection_origin(int n);
void reflection yETngtvx(int n);
void reflection_yETpstvx(int n);
void shearing x axis(int shx);
void shearing_y_axis(int shy);
int main()
{
      int gd=DETECT, gm, i, j, ch, s, r, tx, ty, sx, sy, shx, shy, c;
      float theta;
      clrscr();
      initgraph(&gd, &gm," c:\\turboc3\\bgi ");
      printf("****** 2-D Transformation ******");
      printf("\nEnter how many co-ordinate:");
      scanf("%d",&n);
      for (i=1; i<=n; i++){
             printf("Enter Co-ordinate No %d :",i);
             scanf("%d%d", &x[i],&y[i]);
       }
      do
       {
      a=getmax()/2;b=getmaxy()/2;
      line(a,0,a,2^*b);
      line(0,b,2*a,b);setcolor(GREEN);
      for (i=1; i<=n; i++)\{i=i+1;if(i < n)\{line(a+x[i],b-y[i],a+x[j],b-y[i]);}
             else
             \{line(a+x[i],b-y[i],a+x[1],b-y[1]);}
```

```
}
printf("\n 1.Translation:");
printf("\n 2.Scalling with respect to origin:");
printf("\n 3.Scalling with respect to arbitary:");
printf("\n 4.Rotation w.r.t. origin:");
printf("\n 5.Rotaion w.r.t. arbitary:");
printf("\n 6.Reflection w.r.t. x-axis:");
printf("\n 7.Reflection w.r.t. y-axis:");
printf("\n 8.Reflection w.r.t. origin:");
printf("\n 9.Reflection w.r.t. y=x:");
printf("\n 10.Reflection w.r.t y=x");
printf("\n 11.shearing w.r.t. x-axis:");
printf("\n 12.shearing w.r.t. y-axis:");
printf("\ln 13.exit:");
printf("\nEnter Your Choice for Transformation:::: ");
scanf("%d", &ch);
switch(ch)
{
      case 1:
           clrscr();
           printf("\nEnter translating factor:");
           scanf("%d%d",&tx,&ty);
           translation(tx,ty);
           output(n);
           break;
      case 2:
            clrscr();
            printf("\n Enter scalling Factor:");
            scanf("%d%d",&sx,&sy);
            scalling_origin(sx,sy);
            output(n);
            break;
      case 3:
            clrscr();
            printf("\n Enter scalling Factor:");
            scanf("%d%d",&sx,&sy);
            scalling_arbitary(sx,sy);
            output(n);
            break;
      case 4:
            clrscr();
            printf("\n Enter the angle of Rotation:");
            scanf("%f",&theta);
```

```
 rotation_origin(theta);
     output(n);
     break;
case 5:
     clrscr();
     printf("\nEnter the angle of rotation:");
     scanf("%f",&theta);
    rotation_arbitary(theta);
     output(n);
     break;
case 6:
     clrscr();
     reflection_x_axis(n);
     output(n);
     break;
case 7:
     clrscr();
     reflection_y_axis(n);
     output(n);
     break;
case 8:
     clrscr();
     reflection_origin(n);
     output(n);
     break;
case 9:
     clrscr();
     reflection_yETpstvx(n);
     output(n);
     break;
case 10:
     clrscr();
     reflection_yETngtvx(n);
     output(n);
     break;
case 11:
   clrscr();
   printf("\n*****************************************
********");
   printf("\nEnter the shearing Factor:");
   scanf("%d",&shx);
   shearing_x_axis(shx);
   output(n);
```
```
break;
             case 12:
                clrscr();
                printf("\n*****************************************
             ********");
                printf("\nEnter the shearing Factor:");
                scanf("%d",&shy);
                shearing_y_axis(shy);
                output(n);
                break;
             case 13:
                  break;
             default:
                printf("wrong chooise::!!!");
             }
      }
      while(ch!=13);
      getch();
      closegraph();
      return 0;
   }
void output(int n)
{
      setcolor(RED);
      int i,j;
      for (i=1; i<=n; i++){
             j=i+1;if(i < n){
                   line(a+X[i],b-Y[i],a+X[i],b-Y[i]);}
             else
             {
                   line(a+X[i],b-Y[i],a+X[1],b-Y[1]);}
      }
   }
   void translation(int tx,int ty)
   {
      for(int i=1;i <= n;i++)
      {
             X[i]=x[i]+tx;
```

```
Y[i]=y[i]+ty;}
   }
   void scalling_origin(int sx,int sy)
   \{int i;
      for (i=1; i<=n; i++){
             X[i]=x[i]*sx;Y[i]=Y[i]*sy;}
   }
   void scalling_arbitary(int sx,int sy)
   {
      int i,xf,yf;
      printf("Enter fixed point:");
      scanf("%d%d",&xf,&yf);
      for (i=1; i<=n; i++)\{X[i]=xf+(X[i]-xf)*sx;Y[i]=yf+(y[i]-yf)*sy;}
   }
void rotation_origin(float theta)
{
      theta=(3.14*theta)/180.0;
      for(int i=1;i <= n;i++)
       {
             X[i] = (x[i]*cos(theta)-y[i]*sin(theta));Y[i] = (x[i]*sin(theta) + y[i]*cos(theta));}
   }
   void rotation arbitary(float theta)
   \{theta=(3.14*theta)/180.0;
      for(int i=1;i <= n;i++)
       {
             int j=1;
             X[i]=x[j]+((x[i]-x[j])*cos(theta))-(y[i]-y[j])*sin(theta));Y[i]=y[j]+((x[i]-x[j])^*sin(theta))+(y[i]-y[j])^*cos(theta));}
   }
void reflection_x_axis(int n)
```

```
MIDNAPORE CITY COLLEGE
```

```
{
      for(int i=1;i \leq n; i++){
             X[i]=X[i];Y[i]=-Y[i];}
}
void reflection_y_axis(int n)
{
      for(int i=1;i\le=n;i++)
       {
             X[i]=-X[i];Y[i]=Y[i];}
}
void reflection_origin(int n)
\{for(int i=1;i <= n;i++)
       \{X[i]=-x[i];
             Y[i]=-y[i];
       }
}
void reflection_yETngtvx(int n)
{
      for(int i=1;i\le=n;i++)
       {
             X[i]=-y[i];
             Y[i]=-x[i];}
   }
   void reflection_yETpstvx(int n)
{
      for(int i=1;i <= n;i++)
       {
             X[i]=Y[i];Y[i]=x[i];}
}
void shearing_x_axis(int shx)
{
      for(int i=1;i \leq n; i++){
```
**MIDNAPORE CITY COLLEGE** 

```
X[i]=x[i]+y[i]*shx;Y[i]=Y[i];}
}
void shearing_y_axis(int shy)
{
      for(int i=1;i <= n;i++)
      {
             X[i]=X[i];Y[i]=x[i]*shy+y[i];
      }
}
```
# **Input and Output Section:**

**i)** *Translation:*

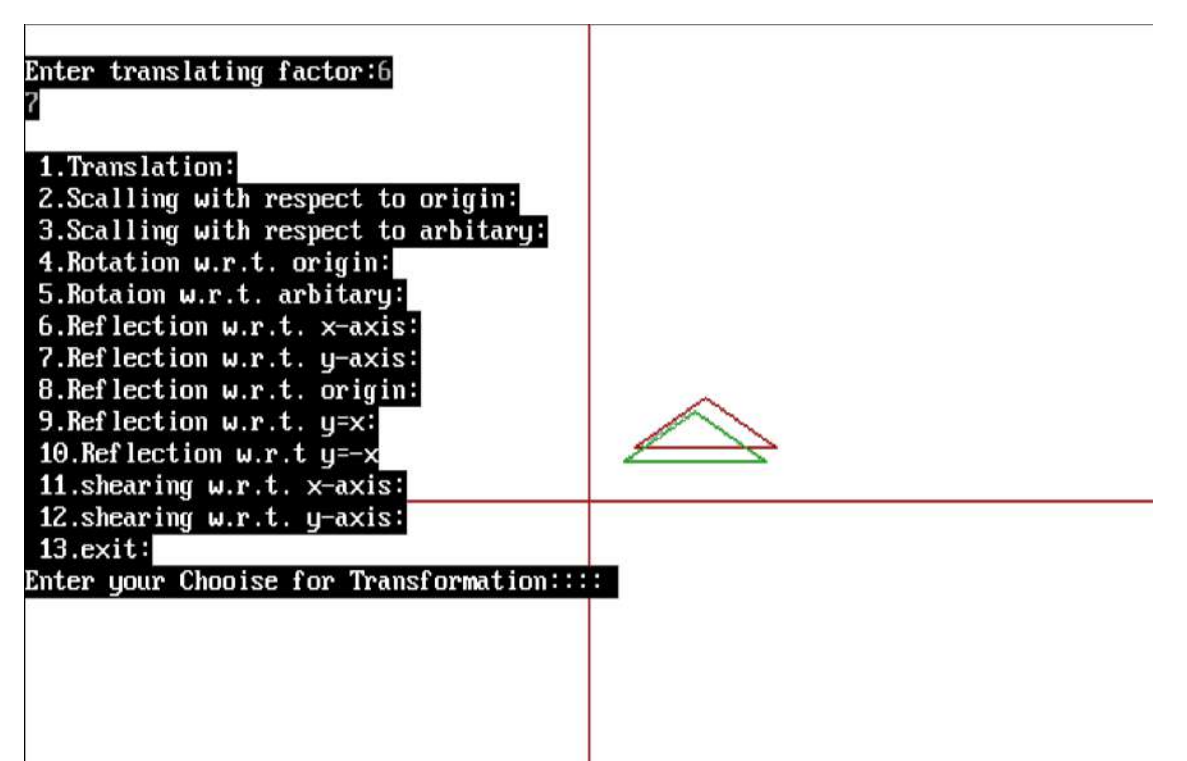

#### **ii)** *Scaling*

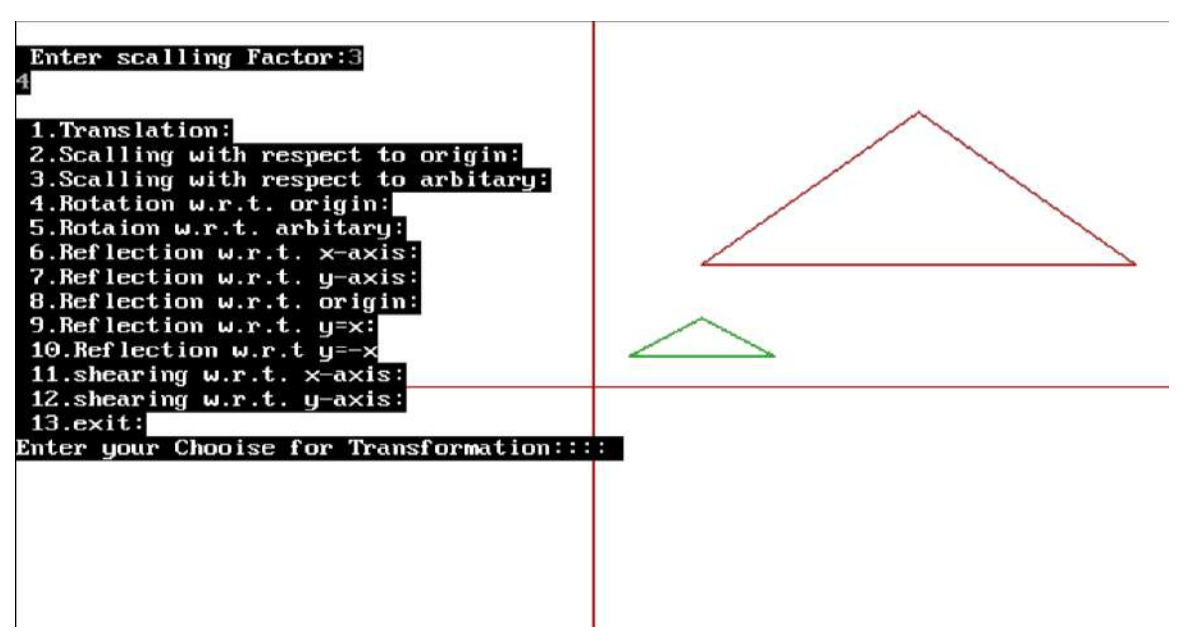

*a. Scaling with Respect to origin:*

*b. Scaling Respect to arbitrary:*

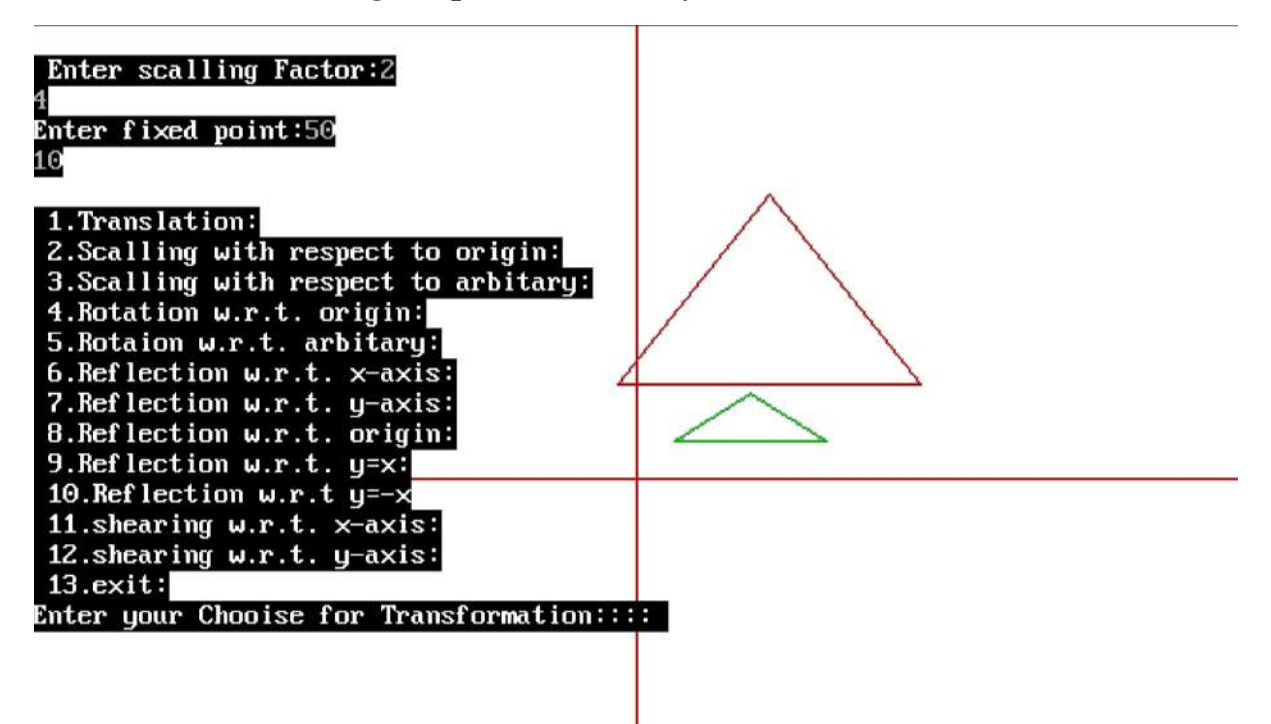

**iii)** *Rotation:*

*a. Rotation with Respect to origin:*

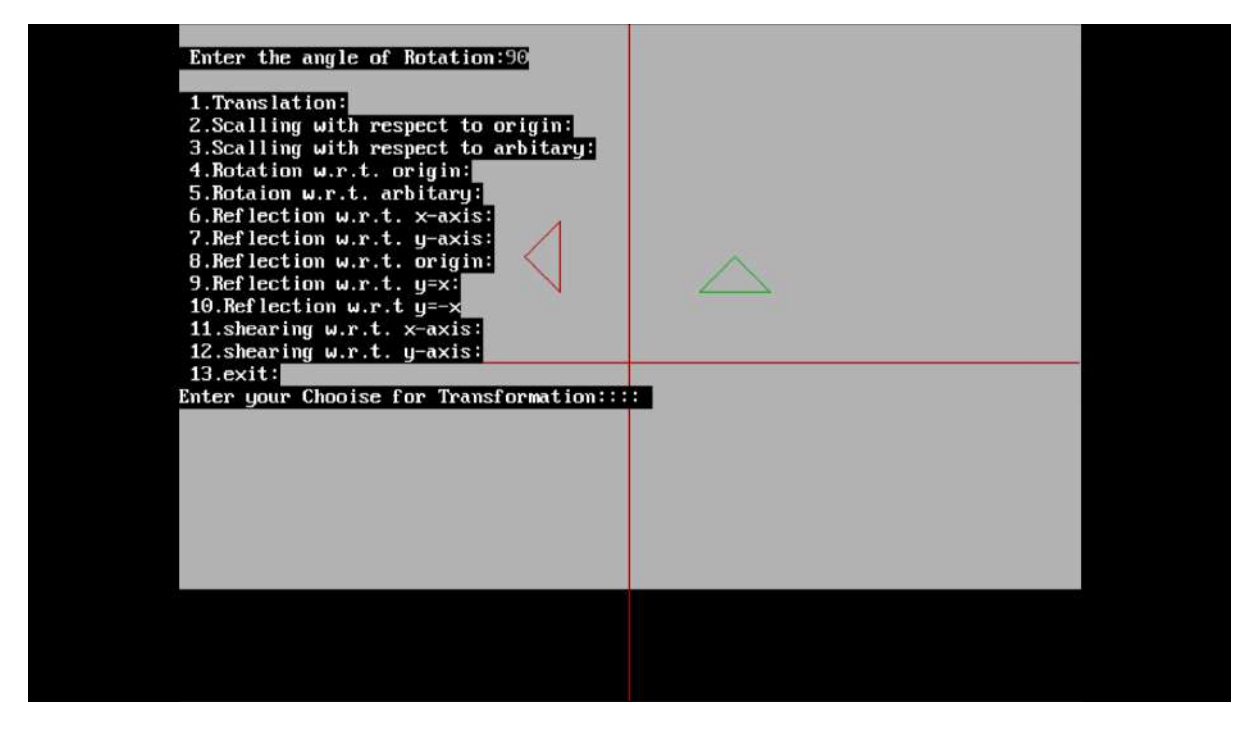

*b. Rotation with Respect to arbitrary:*

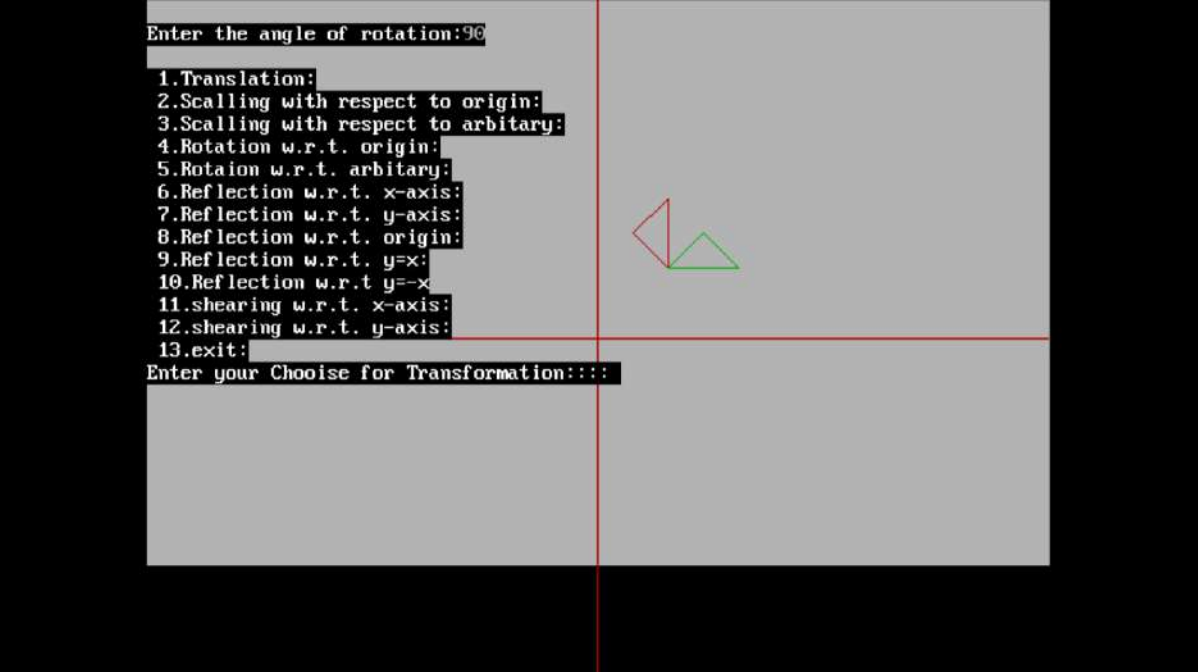

*iv) Reflection:*

*a. Reflection with Respect to X-Axis:*

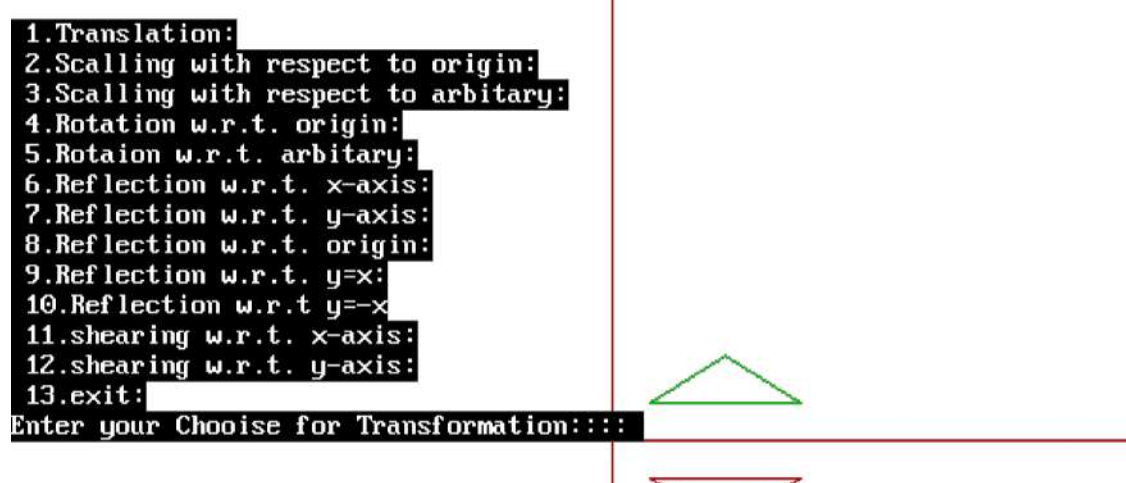

*b. Reflection with Respect to Y-Axis:*

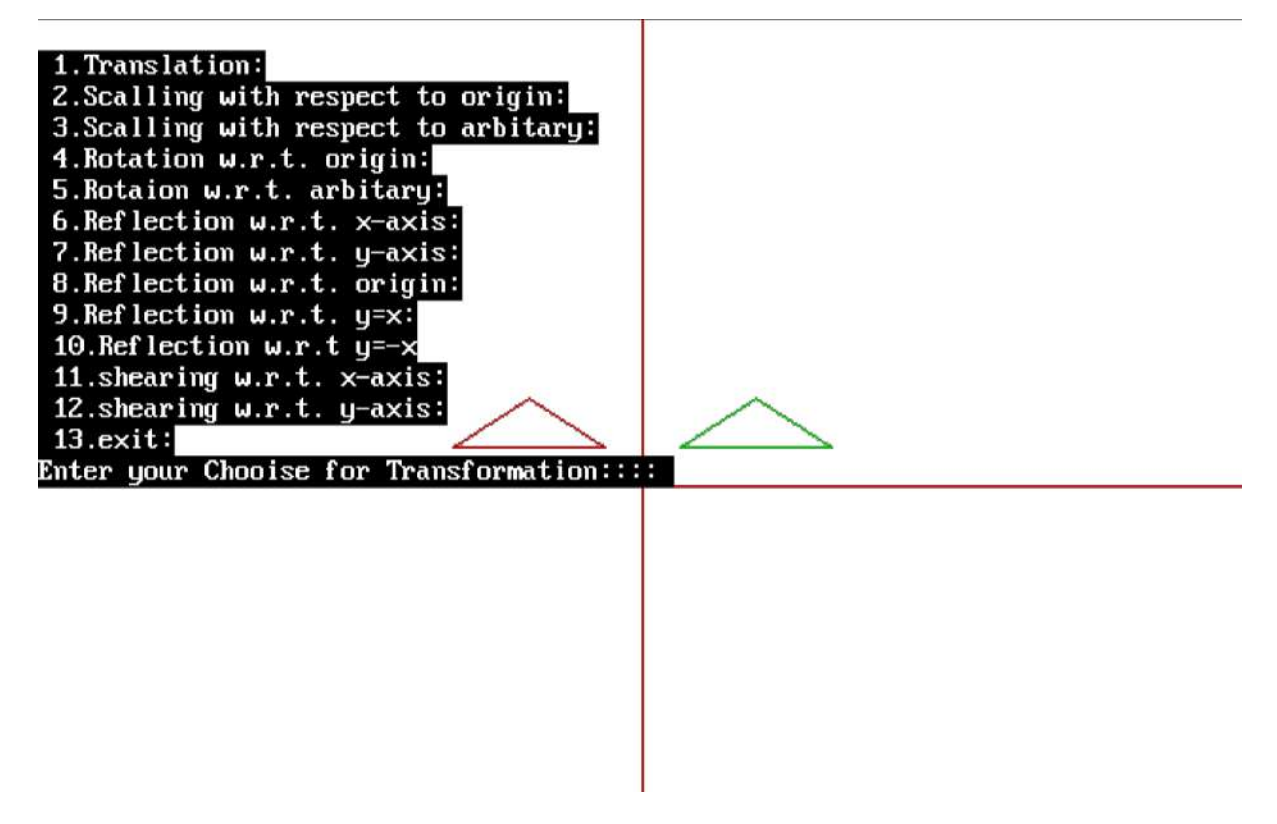

*c. Reflection with Respect to Origin:*

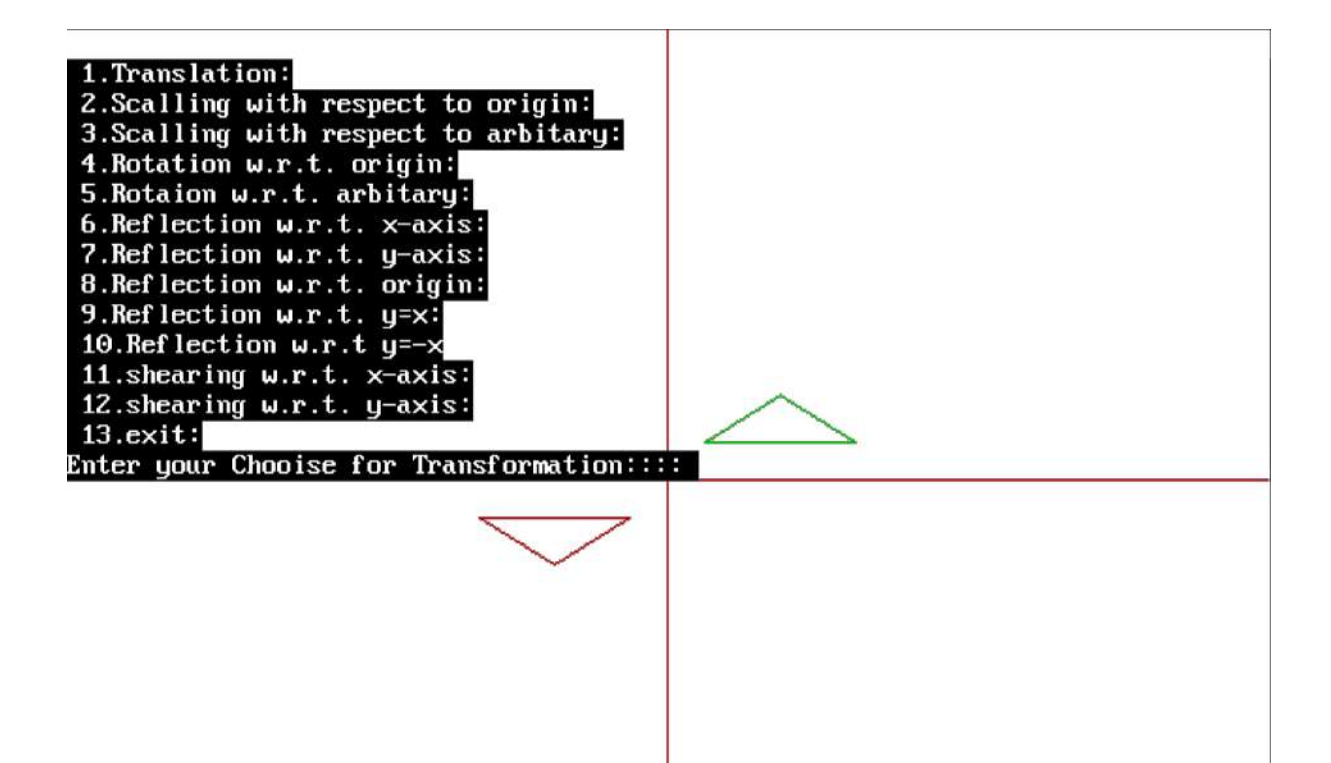

*d. Reflection with respect to y=x:*

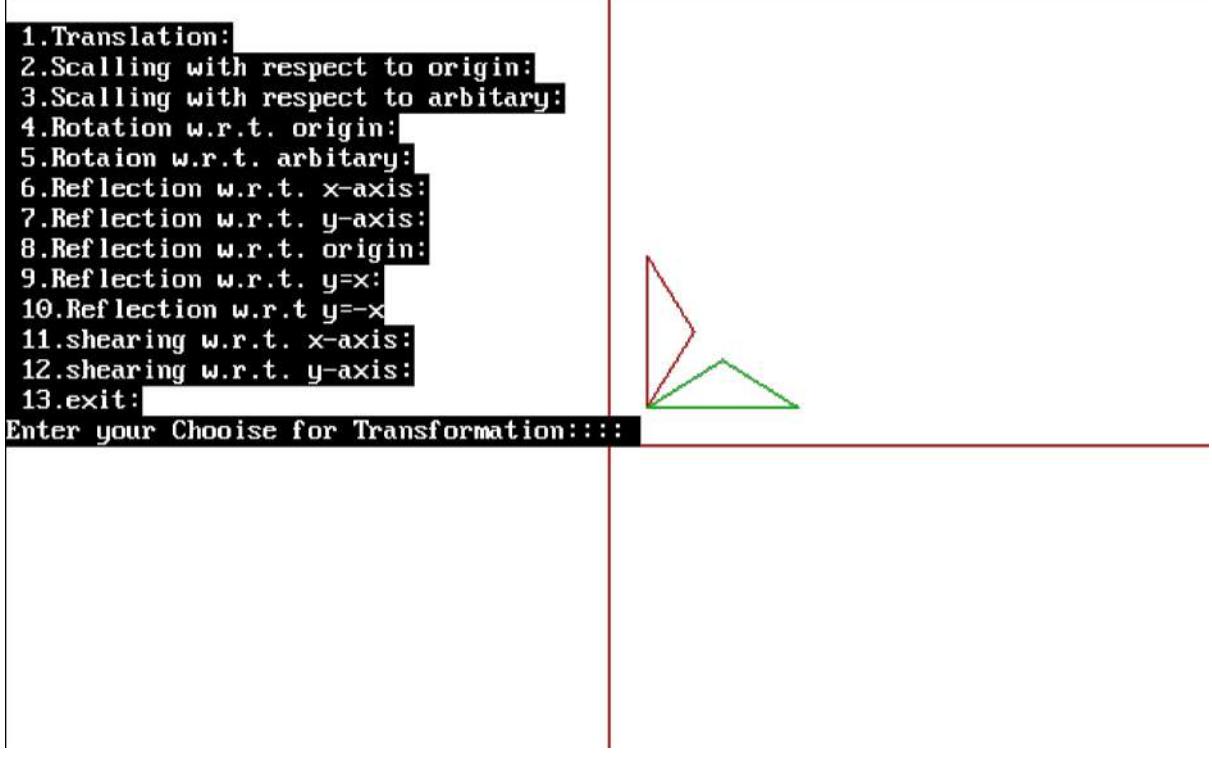

*e. Reflection with respect to y=-x:*

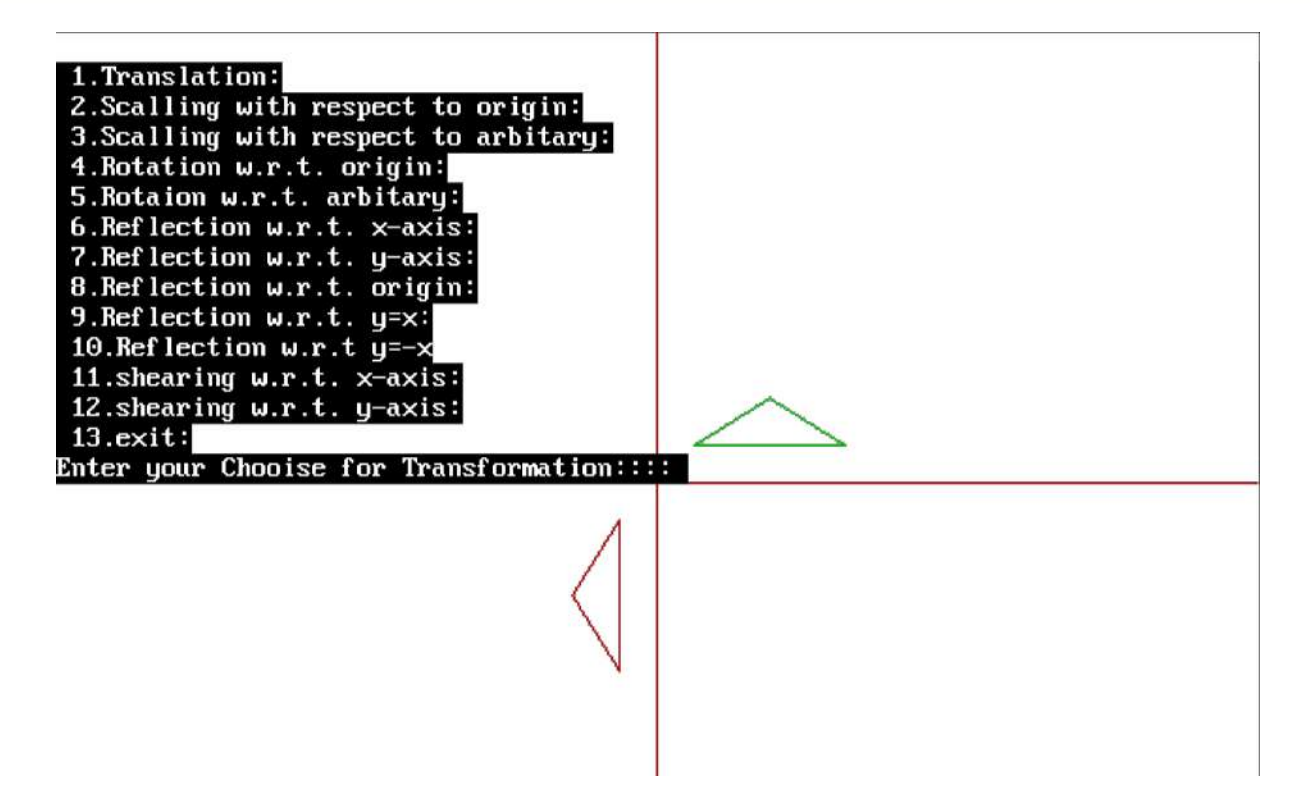

**v)** *Shearing:*

*a. Shearing with Respect to x-axis:*

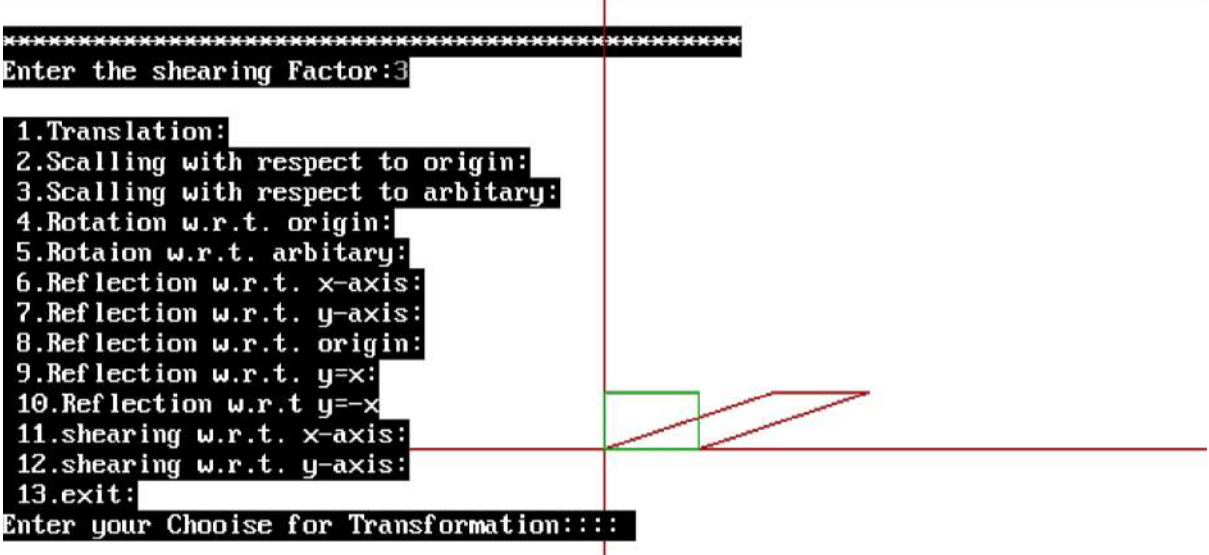

*b. Shearing with Respect to y-axis:*

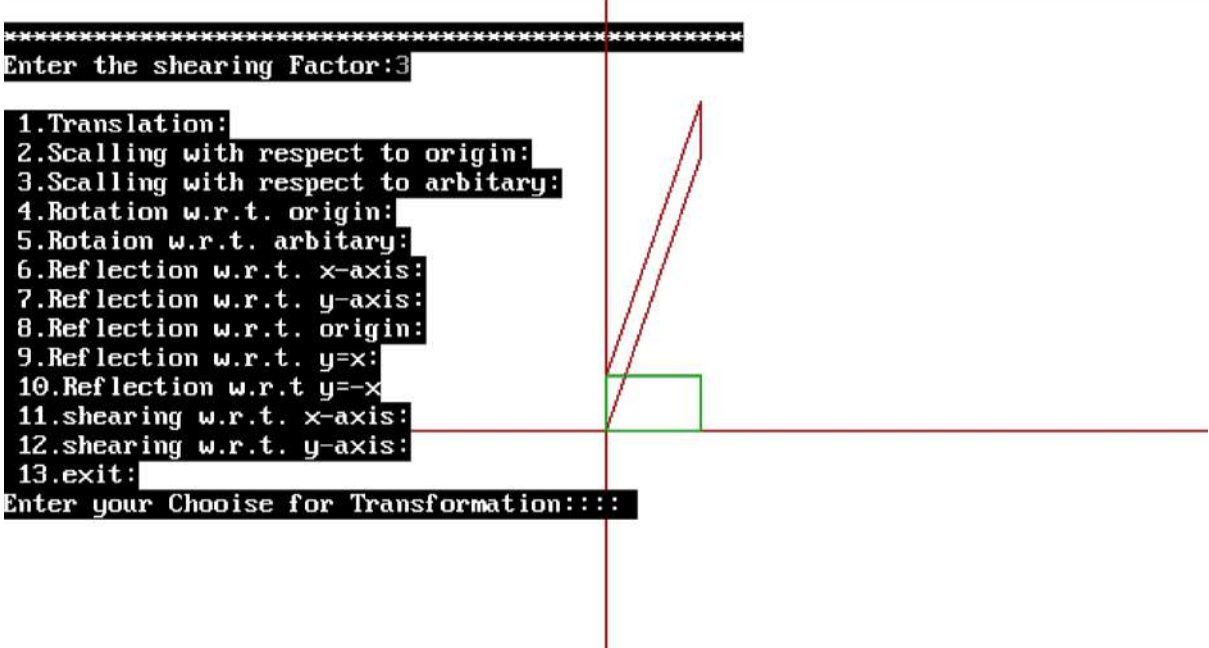

# M2: OPERATING SYSTEM LABORATORY MANUAL (Subject Code: COS-391)

**MIDNAPORE CITY COLLEGE** 

## **List of Experiments:**

- **1.** Write a shell program to find the highest of three numbers.
- **2.** Write a shell program to generate first 10 Fibonacci numbers.
- **3.** Write a shell program to check weather a string is palindrome or not.
- **4.** Write a shell program to print all the prime numbers between the range.
- **5.** Write a shell program to check a year is leap year or not.
- **6.** Write a shell program to find factorial of a number.
- **7.** Write a shell program to calculate GCD and LCM of two numbers.
- **8.** Write a shell program to check weather a number is Armstrong or not.
- **9.** Write a program to report behaviour of Linux kernel including kernel version, CPU type and model. (CPU information).
- **10.**Write a shell program to check a file is existed or not.
- **11.**Write a program to copy files using system calls.
- **12.**Write a program to print file details including owner access permissions, file access time, where file name is given as argument.
- **13.**Write a program in C to create a Zombie Process.
- **14.** How to execute zombie and orphan process in a single C program?
- **15.**Write a program in C to print process id of a process and its parent process id also.
- **16.**Write a program in C to duplicate a program's process using fork ().
- **17.**Write program to calculate sum of n numbers using thread library.
- **18.**Write a program in C to implement FCFS CPU scheduling algorithm.
- **19.**Write program to implement Round Robin scheduling algorithm.
- **20.**Write program to implement SJF scheduling algorithm.
- **21.**Write a program to implement first-fit, best-fit and worst-fit allocation strategies.

*1. Write a shell program to find the highest of three numbers.*

#### **Program:**

echo "Enter three numbers" read a read b read c if test \$a -gt \$b -a \$a -gt \$c then echo "\$a is greater than \$b and \$c" elif test \$b -gt \$c then echo "\$b is greater than \$a and \$c" else echo "\$c is greater than \$a and \$b" fi

#### **Input and Output Section:**

sanjoy@SANJUVAI:~\$ bash highest3.sh Enter three numbers 56 78 90 90 is greater than 56 and 78 sanjoy@SANJUVAI:~\$ bash highest3.sh Enter three numbers 88 66 55 88 is greater than 66 and 55 sanjoy@SANJUVAI:~\$ bash highest3.sh Enter three numbers 99 100 98 100 is greater than 99 and 98

## *2. Write a shell program to generate first 10 Fibonacci numbers.* **Program:**

clear echo "How many numbers to be generated?" read n  $x=0$  $y=1$ echo "Fibonacci series upto \$n terms" echo "\$x" echo "\$y"  $for(i=2;i=n;i++)$ do  $z = \frac{6}{x+y}$ echo "\$z"  $x=$ \$y y=\$z

done

## **Input and Output Section:**

How many numbers to be generated?

10

Fibonacci series upto 10 terms

34

*3. Write a shell program to check weather a string is palindrome or not.*

```
Program:
echo "Enter the String: "
read str
len = ${#str}
f=0for((i=0,j=len-1;i<len;i++,j--))do
      if test {\{str: i:1\}} := {\{str: j:1\}}then
             f=1break
      fi
done
if test $f -eq 0
then
      echo "The String $str is palindrome"
else
      echo "The String $str is not palindrome"
fi
```
## **Input and Output Section:**

Enter the String: MadaM The String MadaM is palindrome Enter the String: madaM The String madaM is not palindrome *4. Write a shell program to print all the prime numbers between the range.*

## **Program:**

```
echo "Enter the range: "
echo "Lower limit range:"
read l
echo "Upper limit range: "
read u
for(i=1;i<=u;i++))
do
     f=0 n=$i
     for((i=2;i<=n-1;j++) do
          if test \$((n\%)) -eq 0
           then
               f=1 fi
      done
      if test $f -eq 0
      then
           echo "All prime number are: $i"
      fi
done
```
## **Input and Output Section:**

sanjoy@SANJUVAI:~\$ bash prime.sh Enter the range: Lower limit range: 2 Upper limit range: 100 All prime number are: 2 All prime number are: 3 All prime number are: 5 All prime number are: 7 All prime number are: 11

- All prime number are: 13
- All prime number are: 17 All prime number are: 19
- All prime number are: 23
- All prime number are: 29
- All prime number are: 31
- All prime number are: 37
- All prime number are: 41
- All prime number are: 43
- All prime number are: 47
- All prime number are: 53
- All prime number are: 59 All prime number are: 61
- All prime number are: 67
- All prime number are: 71
- All prime number are: 73
- All prime number are: 79
- All prime number are: 83
- All prime number are: 89
- All prime number are: 97

# *5. Write a shell program to check a year is leap year or not.*

## **Program:**

```
echo "Enter the year: "
read year
case1 = $((year%4))case2 = $((year%100))case3 = $((year%400))if test \{case1} - eq0 - a \{Case2} - ne0 - o \
then
     echo "The year $year is Leap Year"
else
     echo "The year $year is not a Leap Year"
fi
```
# **Input and Output Section:**

sanjoy@SANJUVAI:~\$ bash leap.sh Enter the year: 2004 The year 2004 is Leap Year sanjoy@SANJUVAI:~\$ bash leap.sh Enter the year: 1900 The year 1900 is not a Leap Year sanjoy@SANJUVAI:~\$ bash leap.sh Enter the year: 2032 The year 2032 is Leap Year

## *6. Write a shell program to find factorial of a number.*

```
Program:
```

```
echo "Enter the number"
read n
fact=1
for((i=1;i<=n;i++)do
      fact = $((fact * i))done
```
echo "The factorial of \$n is = \$fact"

## **Input and Output Section:**

```
Enter the number
5
The factorial of 5 is = 120sanjoy@SANJUVAI:~$ bash Factorial.sh
Enter the number
6
The factorial of 6 is = 720sanjoy@SANJUVAI:~$ bash Factorial.sh
Enter the number
10
The factorial of 10 is = 3628800
```
*7. Write a shell program to calculate GCD and LCM of two numbers.*

```
Program:
echo "Enter two numbers"
read m
read n
a=$m
b = $nwhile ((\$m != \$n))do
      if test $m -gt $n
      then 
             m = \$(m-n))else
             n = \frac{\S(n-m)}{m}fi
done
echo "$a and $b GCD is $m"
l = \frac{\S}((((a * b))/m))
```
echo "\$a and \$b LCM is \$l"

#### **Input and Output Section:**

```
Enter two numbers
43
67
43 and 67 GCD is 1
43 and 67 LCM is 2881
sanjoy@SANJUVAI:~$ bash gcd.sh
Enter two numbers
11
121
11 and 121 GCD is 11
11 and 121 LCM is 121
sanjoy@SANJUVAI:~$ bash gcd.sh
Enter two numbers
13
```
91 13 and 91 GCD is 13 13 and 91 LCM is 91

## *8. Write a shell program to check weather a number is Armstrong or not.*

```
Program:
echo "Enter the number"
read n
p=$n
d=0while((n!=0))
do
      n = \$(n/10))d=$(d+1))done
echo "the digit is = $d"
sum=0
n=$p
while((n!=0))
do 
      r = \frac{\cosh(10)}{10}sum=\$((sum+r**d))n = \$(n/10))done
if test $p -eq $sum
then
      echo "The number $p is Armstrong"
else
      echo "The number $p is not Armstrong"
fi
```
## **Input and Output Section:**

Enter the number 371 the digit is  $= 3$ The number 371 is Armstrong

sanjoy@SANJUVAI:~\$ bash Armstrong.sh Enter the number 407 the digit is  $= 3$ The number 407 is Armstrong sanjoy@SANJUVAI:~\$ bash Armstrong.sh Enter the number 423 the digit is  $= 3$ The number 423 is not Armstrong sanjoy@SANJUVAI:~\$ bash Armstrong.sh Enter the number 153 the digit is  $= 3$ The number 153 is Armstrong

*9. Write a program to report behaviour of Linux kernel including kernel version, CPU type and model. (CPU information).*

```
Program:
```

```
#include<stdio.h>
#include<stdlib.h>
#include<sys/utsname.h>
using namespace std;
int main()
{
   int m=0;
   struct utsname s1;
  m=uname(\&s1);
  if(m==0)\{ printf("\n The name of System:%s , system" , s1.sysname);
     printf("\n The version:%s" , s1.version);
     printf("\n The Machine:%s" , s1.machine);
    printf("\ln");
    system("cat /proc/cpuinfo | awk 'NR==3, NR==4{print}' \n");
   }
```

```
 else
 {
   printf("Error");
 }
 return 0;
```
}

#### **Input and Output Section:**

```
sanjoy@SANJUVAI:~$ touch question2.cpp
sanjoy@SANJUVAI:~$ g++ question2.cpp
sanjoy@SANJUVAI:~$ ./a.out
The name of System:Linux , system
The version:#1 SMP Wed Nov 23 01:01:46 UTC 2022
The Machine:x86_64
cpu family : 6
model : 126
```

```
10. Write a shell program to check a file is existed or not.
     sanjoy@SANJUVAI:~$ cat>college.txt
     Well Come to Midnapore City College
```
Dept. of Computer Science  $^{\prime}Z$ 

#### **Program:**

```
echo "Enter your filename: "
read file
if \lceil -f $file \rceilthen
       echo "File is exist"
       echo "Contents of file"
       cat $file
```
else

echo "File is not exist"

fi

#### **Input and Output Section:**

sanjoy@SANJUVAI:~\$ bash file.sh Enter your filename:

college.txt File is exist Contents of file Well Come to Midnapore City College Dept. of Computer Science sanjoy@SANJUVAI:~\$ bash file.sh Enter your filename: sanjoy.txt File is not exist

## *11. Write a program to copy files using system calls.*

#### **Program:**

```
sanjoy@SANJUVAI:~$ gedit copyfile.c
\#include \ltstdio.h>#include <unistd.h>
\#include \lefcntl.h>
#include <stdlib.h>
int main(int argc, char *argv[])
{
  int f1, f2;
  char buff[50];
  long int n;
if(((f1 = open(argv[1], O\_RDONLY) = -1 || ((f2=open(argv[2],
O_CREAT | 
O_WRONLY | O_TRUNC, 0700))== 1)))
   {
     perror("problem in file");
    exit(1); }
while((n=read(f1, buff, 50))>0)
   if(write(f2, buff, n)!=n)
      {
       perror("problem in writing");
      exit(3); }
```

```
if(n == -1) {
       perror("problem in reading");
      exit(2); }
    close(f2);
   exit(0);}
```
## **Input and Output Section:**

sanjoy@SANJUVAI:~\$ cc copyfile.c sanjoy@SANJUVAI:~\$ cat>bsc.txt This is BSc Computer Science File. BSc Computer Science File is copy into BCA File.  $^{\prime}Z$  $[7]$ + Stopped cat > bsc.txt sanjoy@SANJUVAI:~\$ ./a.out bsc.txt bca.txt sanjoy@SANJUVAI:~\$ cat bca.txt This is BSc Computer Science File. BSc Computer Science File is copy into BCA File.

*12. Write a program to print file details including owner access permissions, file access time, where file name is given as argument.*

#### **Program:**

#include<iostream> using namespace std; #include<stdlib.h> #include<stdio.h> #include<sys/stat.h> #include<sys/types.h> #include<unistd.h> int main(int argc, char \*argv[]) { int i; struct stat s; if (argc  $<$  2)

```
{
cout<<"\n enter filename in";
//exit():
}
for(i=1; i \leq \arg c; i++)\{\text{cout} \ll"File : "\llargv[i]\ll"\n";
if(stat(argv[i],\&s)<0)
cout<<"error in obtaining stats In";
else
{
cout<<"owner UID : "; cout<<s.st_uid; cout<<"\n";
cout<<"group ID :"; cout<<s.st_gid; cout<<"\n";
cout<<"Access permissions : "; cout<<s.st_mode; cout<<"\n";
cout<<"Access Time :" ;cout<<s.st_atime; cout<<"\n";
cout<<"File Size : "; cout<<s.st_size; cout<<"\n";
cout << "File Size(in blocks) : "; cout < < s.st_blksize; cout << "\n";
}
}
return 0;
}
```
## **Input and Output Section:**

sanjoy@SANJUVAI:~\$ cat>f1 Well, Come to Midnapore City College.  $^{\prime}Z$  $[3]$ + Stopped cat > f1 sanjoy@SANJUVAI:~\$ g++ test2.cpp sanjoy@SANJUVAI:~\$ ./a.out f1 File : f1 owner UID : 1000 group ID :1000 Access permissions : 33188 Access Time :1674936817 File Size : 37 File Size(in blocks) : 4096

*13. Write a program in C to create a Zombie Process.* **Program:**  $\#$ include  $\lt$ stdlib h $>$ 

#### **MIDNAPORE CITY COLLEGE**

```
#include <sys/types.h>
#include <unistd.h>
int main ()
{
  int pid_t,child_pid;
 child_pid = fork ();
 if (child_pid > 0) {
   sleep (20);
  }
  else {
      exit (0);
  }
  return 0;
}
Input and Output Section:
sanjoy@SANJUVAI:~$ gcc Zombie.c -o a.out
sanjoy@SANJUVAI:~$ ./a.out
```
Then command prompt will wait for some time (20 sec) and then again command prompt will appear later.

## *14. How to execute zombie and orphan process in a single C program?*

#### **Program:**

```
#include<stdio.h>
#include<unistd.h>
int main(){
      int x = fork();
      if(x>0)printf("Inside Parent --- PID is : %d\n",getpid());
      }else if(x == 0){
            sleep(5);
            x=fork();
            if(x>0)printf("\n Inside child PID: %d & PID of parent: 
%d\n",getpid(),getppid());
                   while(1)sleep(1);
```
**MIDNAPORE CITY COLLEGE** 

```
printf("Inside child --- PID of Parent: 
%d\in",getppid());
            }else if(x==0){
                  printf("Inside grandchild process --- PID of parent: 
%d\in",getpid());
            }
      }
      return 0;
}
```
#### **Input and Output Section:**

sanjoy@SANJUVAI:~\$ gcc ZombieOrphan.c -o a.out sanjoy@SANJUVAI:~\$ ./a.out Inside Parent --- PID is : 955 sanjoy@SANJUVAI:~\$ Inside grandchild process --- PID of parent: 957 Inside child PID: 956 & PID of parent: 45

*15. Write a program in C to print process id of a process and its parent process id also.*

#### **Program:**

#include<stdio.h> #include<unistd.h> int main(){ int p\_id,p\_pid; p\_id=getpid(); p\_pid=getppid(); printf("Process ID is %d\n", $p_id$ ); printf("Parent process ID %d\n",p\_pid); return 0;

#### }

#### **Input and Output Section:**

sanjoy@SANJUVAI:~\$ gcc processId.c -o a.out sanjoy@SANJUVAI:~\$ ./a.out Process ID is 1051 Parent process ID 46

## *16. Write a program in C to duplicate a program's process using fork ().*

#### **Program:**

```
#include<stdio.h>
      #include<unistd.h>
      int main(){
            int n1=fork();
            int n2=fork();
            if(n1>0 && n2>0){
                   printf("Parent\n");
                   printf("%d %d\n",n1,n2);
                   printf("My ID is %d\n",getpid());
             }else if(n1==0 && n2>0){
                   printf("1st Child\n");
                   printf("%d %d\n",n1,n2);
                   printf("My ID is %d\n",getpid());
             }else if(n1>0 && n2==0){
                   printf("2nd Child\n");
                   printf("%d %d\n",n1,n2);
                   printf("My ID is %d\n",getpid());
             }else{
                   printf("Third Child\n");
                   printf("%d %d\n",n1,n2);
                   printf("My ID is %d\n",getpid());
             }
            return 0;
      }
```
#### **Input and Output Section:**

sanjoy@SANJUVAI:~\$ gcc fork.c -o a.out sanjoy@SANJUVAI:~\$ ./a.out Parent 2nd Child 1139 1140 My ID is 1138 1139 0 My ID is 1140

Third Child  $0<sub>0</sub>$ My ID is 1141 1st Child sanjoy@SANJUVAI:~\$ 0 1141 My ID is 1139

## *17. Write program to calculate sum of n numbers using thread library.*

#### **Program:**

```
sanjoy@SANJUVAI:~$ gedit thread.c
#include <pthread.h>
#include <stdlib.h>
#include <stdio.h>
typedef struct data{
   int* arr;
   int thread_num;
} data;
int arrSize = 10;
void* halfSum(void* p){
  data* ptr = (data^*)p;
  int n = ptr->thread_num;
   // Declare sum dynamically to return to join:
  int* thread_sum = (int*) calloc(1, sizeof(int));if(n == 0)for(int i = 0; i < arSize/2; i++)
       thread_sum[0] = thread_sum[0] + ptr->arr[i];
   }
   else{
     for(int i = arrSize/2; i < arrSize; i++)
       thread_sum[0] = thread_sum[0] + ptr->arr[i];
   }
   pthread_exit(thread_sum);
}
int main(void){
   // Declare integer array [1,2,3,4,5,6,7,8,9,10]:
  int^* int_arr = (int^*) calloc(arrSize, sizeof(int));
  for(int i = 0; i < arrSize; i++)
     int_arr[i] = i + 1;
```
 // Declare arguments for both threads: data thread\_data[2]; thread data[0].thread  $num = 0$ ; thread data[0].arr = int\_arr; thread data[1].thread num = 1; thread  $data[1] . arr = int arr;$  // Declare thread IDs: pthread\_t tid[2]; // Start both threads: pthread create(&tid[0], NULL, halfSum, &thread data[0]); pthread\_create(&tid[1], NULL, halfSum, &thread\_data[1]); // Declare space for sum: int\* sum0; int\* sum1; // Retrieve sum of threads: pthread\_join(tid[0], (void\*\*)&sum0); pthread\_join(tid[1], (void\*\*)&sum1); printf("Sum of whole array = %i\n",  $*sum0 + *sum1$ ); return 0;

}

#### **Input and Output Section:**

sanjoy@SANJUVAI:~\$ gcc thread.c -o a.out sanjoy@SANJUVAI:~\$ ./a.out Sum of whole array  $= 55$ 

*18. Write a program in C to implement FCFS CPU scheduling algorithm.*

#### **Program:**

// C program for implementation of FCFS scheduling #include<stdio.h> // Function to find the waiting time for all processes void findWaitingTime(int processes[], int n, int bt[], int wt[]) { // waiting time for first process is 0  $wt[0] = 0$ ;

// calculating waiting time for (int i = 1; i < n; i++)

```
wt[i] = bt[i-1] + wt[i-1];
}
// Function to calculate turn around time
void findTurnAroundTime( int processes[], int n, int bt[], int wt[], int tat[])
{
      // calculating turnaround time by adding bt[i] + wt[i]for (int i = 0; i < n ; i++)
             tat[i] = bt[i] + wt[i];}
//Function to calculate average time
void findavgTime( int processes[], int n, int bt[])
{
      int wt[n], tat[n], total_wt = 0, total_tat = 0;
      //Function to find waiting time of all processes
      findWaitingTime(processes, n, bt, wt);
      //Function to find turn around time for all processes
      findTurnAroundTime(processes, n, bt, wt, tat);
      //Display processes along with all details
      printf("Processes Burst time Waiting time Turn around time\n");
      // Calculate total waiting time and total turn around time
      for (int i=0; i<n; i++)
      {
             total_wt = total_wt + wt[i];
             total_tat = total_tat + tat[i];
             printf(" %d ",(i+1));
             printf("\setminus t %d", bt[i] );
             printf("\t\t %d",wt[i] );
             printf("\t\t %d\n",tat[i] );
       }
      int s=(float)total_wt / (float)n;
      int t=(float)total_tat / (float)n;
      printf("Average waiting time = %d",s);
      printf("\n|n");
      printf("Average turn around time = %d",t);
```
}

```
int main()
```
#### {

```
//process id's
int processes[]=\{1, 2, 3\};int n = size of processes / size of processes [0];
```
//Burst time of all processes int burst\_time $[] = \{10, 5, 8\};$ 

findavgTime(processes, n, burst\_time); return 0;

}

#### **Input and Output Section:**

sanjoy@SANJUVAI:~\$ gcc fcfs.c -o a.out sanjoy@SANJUVAI:~\$ ./a.out Processes Burst time Waiting time Turn around time 1 10 0 10

2 5 10 15 3 8 15 23 Average waiting time  $= 8$ Average turn around time  $= 16$ 

#### *19. Write program to implement Round Robin scheduling algorithm.*

#### **Program:**

```
\#include\ltstdio.h>//#include<conio.h> 
int main() 
{ 
   // initlialize the variable name 
  int i, NOP, sum=0, count=0, y, quant, wt=0, tat=0, at[10], bt[10],
temp[10];
   float avg_wt, avg_tat; 
   printf(" Total number of process in the system: "); 
   scanf("%d", &NOP); 
  y = NOP; // Assign the number of process to variable y
```

```
// Use for loop to enter the details of the process like Arrival time and the 
Burst Time 
for(i=0; i<sub>NOP</sub>; i++){ 
printf("\n Enter the Arrival and Burst time of the Process[%d]\n", i+1);
printf(" Arrival time is: \langle t'' \rangle; // Accept arrival time
scanf("%d", &at[i];printf(" nBurst time is: \tU); // Accept the Burst time
scanf("%d", &bt[i]); 
temp[i] = bt[i]; // store the burst time in temp array
} 
// Accept the Time qunat 
printf("Enter the Time Quantum for the process: \setminus t");
scanf("%d", &quant); 
// Display the process No, burst time, Turn Around Time and the waiting 
time 
printf("\n Process No \t\t Burst Time \t\t TAT \t\t Waiting Time ");
for(sum=0, i = 0; y!=0; )
{ 
if(temp[i] \leq quant && temp[i] > 0) // define the conditions
{ 
  sum = sum + temp[i];temp[i] = 0; count=1; 
    } 
  else if(temp[i] > 0)
    { 
     temp[i] = temp[i] - quant;sum = sum + quant; } 
  if(temp[i]==0 && count==1)
    { 
      y--; //decrement the process no. 
     printf("\nProcess No[%d] \t\t %d\t\t\t\t %d\t\t\t %d", i+1, bt[i], sum-
at[i], sum-at[i]-bt[i]);
     wt = wt + sum-at[i]-bt[i];tat = tat + sum-at[i];
```

```
count =0;
    } 
  if(i==NOP-1) { 
     i=0;
    } 
  else if(at[i+1] \leq = sum) { 
     i++; } 
   else 
    { 
     i=0:
    } 
} 
// represents the average waiting time and Turn Around time 
avg_wt = wt * 1.0/NOP;
avg\_tat = tat * 1.0/NOP;printf("\n Average Turn Around Time: \t%f", avg_wt);
printf("\n Average Waiting Time: \t%f", avg_tat);
\mathcal{U}getch();
return 0;
}
```
#### **Input and Output Section:**

Total number of process in the system: 4

Enter the Arrival and Burst time of the Process[1] Arrival time is: 0

Burst time is: 8

Enter the Arrival and Burst time of the Process[2] Arrival time is: 1

Burst time is: 5

Enter the Arrival and Burst time of the Process[3] Arrival time is: 2

Burst time is: 10

Enter the Arrival and Burst time of the Process[4] Arrival time is: 3

Burst time is: 11 Enter the Time Quantum for the process: 6

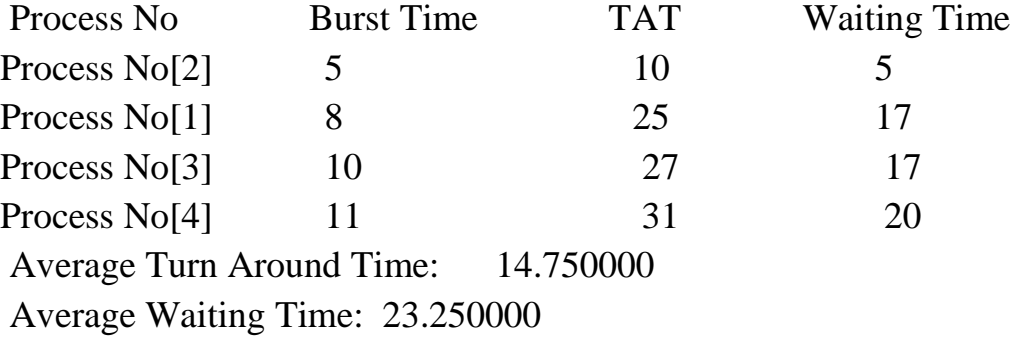

## *20. Write program to implement SJF scheduling algorithm.*

```
Program:
```

```
sanjoy@SANJUVAI:~$ gedit sjf.cpp
#include <bits/stdc++.h>
using namespace std; 
//structure for every process 
struct Process { 
   int pid; // Process ID 
   int bt; // Burst Time 
   int art; // Arrival Time 
}; 
void findTurnAroundTime(Process proc[], int n, int wt[], int tat[]) { 
  for (int i = 0; i < n; i++)
  tat[i] = proc[i].bt + wt[i];} 
//waiting time of all process 
void findWaitingTime(Process proc[], int n, int wt[]) { 
   int rt[n];
```

```
for (int i = 0; i < n; i++)
  rt[i] = proc[i].bt;int complete = 0, t = 0, minm = INT_MAX;
 int shortest = 0, finish time;
  bool check = false;
  while (complete != n) {
    for (int j = 0; j < n; j++) {
      if ((proc[j].art \leq t) && (rt[j] \lt minm) && rt[j] > 0) {
        minm = rt[i];shortest = i;
        check = true; } 
     } 
   if (check == false) {
      t_{++};
       continue; 
     } 
    // decrementing the remaining time 
    rt[shortest]--; 
    minm = rt[shortest];if (minm == 0)
      minm = INT\_MAX; // If a process gets completely 
       // executed 
      if (rt[shortest] == 0) {
         complete++; 
        check = false:
        finish_time = t + 1;
         // Calculate waiting time 
        wt[shortest] = \text{finish-time -} proc[shortest].bt - 
         proc[shortest].art; 
        if (wt[shortest] < 0)
          wt[shortest] = 0;
       } 
       // Increment time 
      t_{++};
   } 
} 
// Function to calculate average time
```
```
void findavgTime(Process proc[], int n) { 
  int wt[n], tat[n], total_wt = 0,
  total tat = 0;
  // Function to find waiting time of all 
  // processes 
  findWaitingTime(proc, n, wt); 
  // Function to find turn around time for 
  // all processes 
  findTurnAroundTime(proc, n, wt, tat); 
  cout << "Processes " << " Burst time " << " Waiting time " << " Turn 
around time\n"; 
  for (int i = 0; i < n; i++) {
    total\_wt = total\_wt + wt[i];total_tat = total_tat + tat[i];
    cout << " << proc[i].pid << "\t\t" << proc[i].bt << "\t\t" << wt[i] <<"\t\t " << tat[i] << endl;
   } 
  cout << "\nAverage waiting time = " << (float)total_wt / (float)n;
 cout << "\nAverage turn around time = " << (float)total_tat / (float)n;
} 
int main() { 
  Process proc[] = { { 1, 5, 1 }, { 2, 3, 1 }, { 3, 6, 2 }, { 4, 5, 3 } };
 int n = sizeof(proc) / sizeof(proc[0]);
  findavgTime(proc, n); 
  return 0; 
}
```
# **Input and Output Section:**

sanjoy@SANJUVAI: $\sim$ \$ g++ sjf.cpp sanjoy@SANJUVAI:~\$ ./a.out Processes Burst time Waiting time Turn around time 1 5 3 8 2 3 0 3 3 6 12 18 4 5 6 11

Average waiting time  $= 5.25$ Average turn around time  $= 10$  *21. Write a program to implement first-fit, best-fit and worst-fit allocation strategies.*

*First-fit allocation strategies:*

## **Program:**

{

```
sanjoy@SANJUVAI:~$ gedit firstfit.c
// C implementation of First - Fit algorithm
#include<stdio.h>
```
// Function to allocate memory to blocks as per First fit algorithm void firstFit(int blockSize[], int m, int processSize[], int n)

```
int i, j;
// Stores block id of the block allocated to a process
int allocation[n];
```

```
// Initially no block is assigned to any process
for(i = 0; i < n; i++)
\{allocation[i] = -1;
}
for (i = 0; i < n; i++) //here, n -> number of processes
{
      for (i = 0; j < m; j++) //here, m -> number of blocks
      \{if (blockSize[i] \geq processSize[i]){
                   // allocating block j to the ith process
                    allocation[i] = j;
                    // Reduce available memory in this block.
                    blockSize[i] = processSize[i];break; //go to the next process in the queue
             }
       }
}
```
}

```
printf("\nProcess No.\tProcess Size\tBlock no.\n");
   for (int i = 0; i < n; i++)
   {
         printf(" %i\t\t", i+1);
         printf("%i\t\t", processSize[i]);
         if (allocation[i] ! = -1)
                printf("%i", allocation[i] + 1);
         else
                printf("Not Allocated");
         printf("\ln");
   }
int main()
{
   int m; //number of blocks in the memory
   int n; //number of processes in the input queue
   int blockSize[] = \{100, 500, 200, 300, 600\};int processSize[] = \{212, 417, 112, 426\};m = sizeof(blockSize) / sizeof(blockSize[0]);
   n =sizeof(processSize) / sizeof(processSize[0]);
   firstFit(blockSize, m, processSize, n);
   return 0 ;
}
Input and Output Section:
```
sanjoy@SANJUVAI:~\$ gcc firstfit.c -o a.out sanjoy@SANJUVAI:~\$ ./a.out

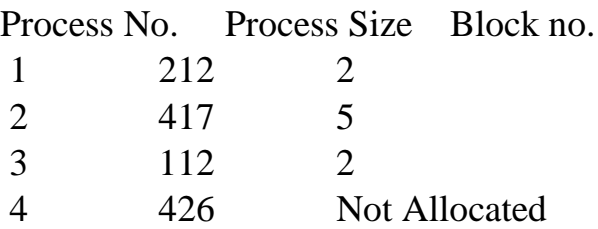

*Best-fit allocation strategies:*

# **Program:**

sanjoy@SANJUVAI:~\$ touch bestfit.cpp // C++ implementation of Best - Fit algorithm #include<iostream> using namespace std;

// Method to allocate memory to blocks as per Best fit algorithm void bestFit(int blockSize[], int m, int processSize[], int n)

{

// Stores block id of the block allocated to a process int allocation[n];

// Initially no block is assigned to any process for (int i = 0; i < n; i++) allocation $[i] = -1$ ;

// pick each process and find suitable blocks according to its size ad assign to it

```
for (int i = 0; i < n; i++)
{
      // Find the best fit block for current process
       int bestIdx = -1;
       for (int j = 0; j < m; j++)
       {
             if (blockSize[j] >= processSize[i])
              {
                    if (bestIdx == -1)
                           bestIdx = j;
                    else if (blockSize[bestIdx] > blockSize[j])
                           bestIdx = i;
              }
       }
      // If we could find a block for current process
      if (bestIdx != -1)
       {
             // allocate block j to p[i] process
              allocation[i] = bestIdx;
```
// Reduce available memory in this block.

```
blockSize[bestIdx] = processSize[i];}
   }
   cout << "\nProcess No.\tProcess Size\tBlock no.\n";
   for (int i = 0; i < n; i++)
   {
          cout << " " << i+1 << "\t\t" << processSize[i] << "\t\t";
          if (allocation[i] != -1)
                 \text{cout} \ll \text{allocation[i]} + 1;else
                 cout << "Not Allocated";
          \cot \ll \text{endl};
   }
}
int main()
{
   int blockSize[] = \{100, 500, 200, 300, 600\};int processSize[] = \{212, 417, 112, 426\};int m = sizeof(blockSize) / sizeof(blockSize[0]);
   int n = sizeof(processSize) / sizeof(processSize[0]);bestFit(blockSize, m, processSize, n);
   return 0 ;
}
```
### **Input and Output Section:**

sanjoy@SANJUVAI:~\$ g++ bestfit.cpp sanjoy@SANJUVAI:~\$ ./a.out

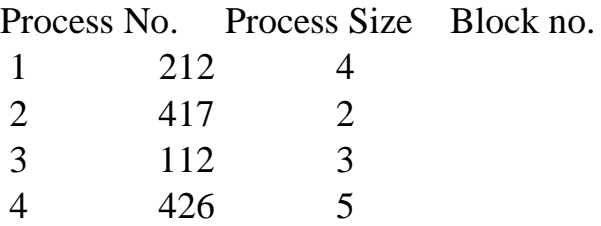

*Worst-fit allocation strategies:*

### **Program:**

```
sanjoy@SANJUVAI:~$ gedit worstfit.cpp
// C++ implementation of worst - Fit algorithm\#includechits/stdc++.h>
using namespace std;
// Function to allocate memory to blocks as per worst fit
// algorithm
void worstFit(int blockSize[], int m, int processSize[],
   int n)
{
   // Stores block id of the block allocated to a
   // process
   int allocation[n];
   // Initially no block is assigned to any process
   memset(allocation, -1, sizeof(allocation));
   // pick each process and find suitable blocks
   // according to its size ad assign to it
   for (int i=0; i<n; i++)
   {
         // Find the best fit block for current process
          int wstIdx = -1;
          for (int j=0; j<m; j++)
          {
                if (blockSize[j] > = \text{processSize}[i])
                 {
                       if (wstIdx == -1)
                              wstIdx = i;
                       else if (blockSize[wstIdx] < blockSize[j])
                              wstIdx = i;
                 }
          }
         // If we could find a block for current process
         if (wstIdx != -1)
          {
                // allocate block j to p[i] process
                 allocation[i] = wstdx;
```

```
// Reduce available memory in this block.
                blockSize[{\text{wstdx}}] = processSize[i];}
   }
   cout << "\nProcess No.\tProcess Size\tBlock no.\n";
   for (int i = 0; i < n; i++)
   {
         cout << " " << i+1 << "\t\t" << processSize[i] << "\t\t";
          if (allocation[i] != -1)
                \text{cout} \ll \text{allocation[i]} + 1;else
                cout << "Not Allocated";
          cout << endl;
   }
}
// Driver code
int main()
{
   int blockSize[] = \{100, 500, 200, 300, 600\};int processSize[] = \{212, 417, 112, 426\};int m = sizeof(blockSize)/sizeof(blockSize[0]);
   int n = sizeof(processSize)/sizeof(processSize[0));worstFit(blockSize, m, processSize, n);
   return 0 ;
}
```
#### **Input and Output Section:**

sanjoy@SANJUVAI:~\$ g++ worstfit.cpp sanjoy@SANJUVAI:~\$ ./a.out

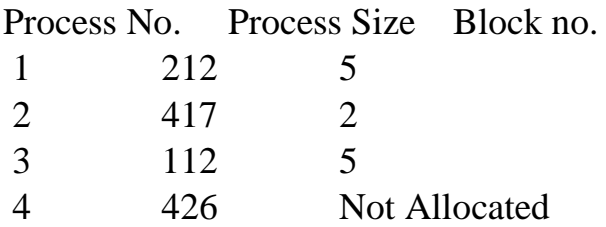